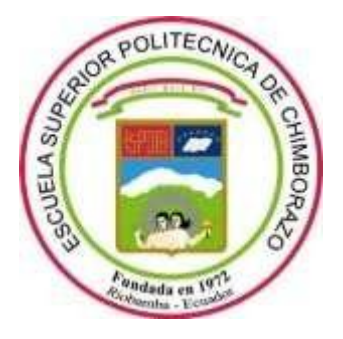

# **ESCUELA SUPERIOR POLITÉCNICA DE CHIMBORAZO**

## **FACULTAD DE RECURSOS NATURALES**

**CARRERA DE INGENIERÍA EN ECOTURISMO**

# **"PROGRAMA DE MANEJO SOSTENIBLE PARA LA CORZUELA ROJA PEQUEÑA** *Mazama Rufina* **(Pucheran, 1851), DEL PARQUE NACIONAL SANGAY"**

**Trabajo de Integración Curricular** TIPO: Proyecto Técnico

Presentado para optar el grado académico de: **INGENIERO EN ECOTURISMO** 

## **AUTOR:** JOEL FRANCISCO VILLACIS RUBIO

**DIRECTOR**: ING. CARLOS CAJAS BERMEO

Riobamba – Ecuador

2021

## **© 2021, Joel Francisco Villacís Rubio**

Se autoriza la reproducción total o parcial, con fines académicos, por cualquier medio o procedimiento, incluyendo cita bibliográfica del documento, siempre y cuando se reconozca el Derecho del Autor.

Yo, Joel Francisco Villacís Rubio, declaro que el presente trabajo de titulación es de mi autoría y los resultados del mismo son auténticos. Los textos en el documento que provienen de otras fuentes están debidamente citados y referenciados.

Como autor/autora asumo la responsabilidad legal y académica de los contenidos de este trabajo de titulación; el patrimonio intelectual pertenece a la Escuela Superior Politécnica de Chimborazo.

Riobamba, 15 de septiembre del 2021

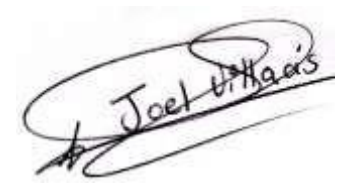

JOEL FRANCISCO VILLACÍS RUBIO

Cedula de Ciudadanía: 050344555-3

## ESCUELA SUPERIOR POLITÉCNICA DE CHIMBORAZO

## **FACULTAD DE RECURSOS NATURALES**

## CARRERA DE TURISMO

El Tribunal del Trabajo de Integración Curricular certifica que: El Trabajo de Integración Curricular; tipo Proyecto Técnico, "PROGRAMA DE MANEJO SOSTENIBLE PARA LA CORZUELA ROJA PEQUEÑA Mazama Rufina (Pucheran, 1851), DEL PARQUE NACIONAL SANGAY", realizado por el señor: Joel Francisco Villacía Rubio, ha sido minuciosamente revisado por los Miembros del Trabajo de Titulación, el mismo que cumple con los requisitos científicos, técnicos, legales, en tal virtud el Tribunal Autoriza su presentación.

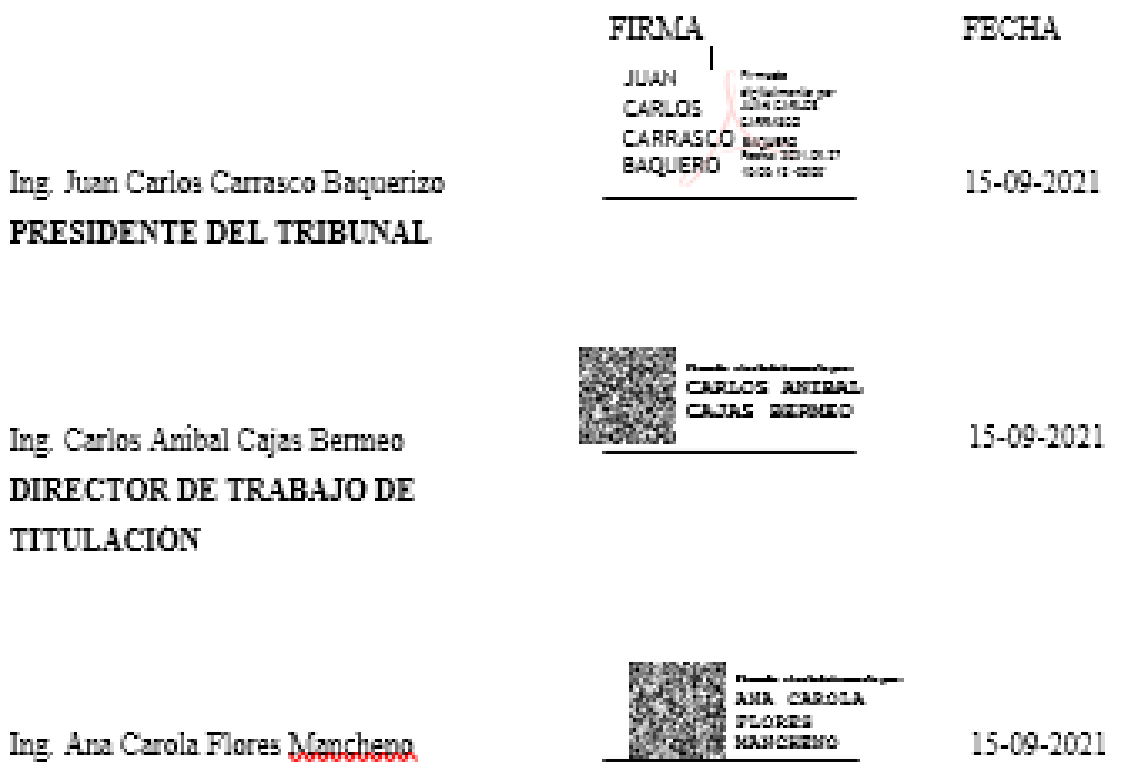

MIEMBRO DEL TRIBUNAL

#### **DEDICATORIA**

A Dios por la vida y por darme las fuerzas necesarias para poder cumplir cada una de mis metas y proyectos de vida como profesional y amigo.

A mis padres, por haberme inculcado sus valores para ser la persona que soy ahora, que, con todo su sacrificio, sus esfuerzos diarios han luchado por verme siempre feliz y a pesar de todos los obstáculos que he tenido, ahora es un triunfo y esto es para ustedes.

A mi hija que amo con todo mi corazón y a una persona en especial que son un pilar fundamental en mi vida y han estado en los buenos y malos momentos para seguir adelante y luchar por ser siempre mejor.

Joel.

#### **AGRADECIMIENTO**

Un agradecimiento muy especial a la Escuela Superior Politécnica de Chimborazo y particularmente al grupo de docentes de la Escuela de Ing. en Ecoturismo quienes me han ayudado en mi proceso formativo como profesional y cada una de sus enseñanzas en clases me han servido para representar con todo el orgullo a mi querida universidad.

A mi director de tesis, Ing. Carlos Cajas que, con su esfuerzo y dedicación, destacándose como la gran persona y profesional que es, sus conocimientos, experiencia en campo, y motivación me ayudado a culminar mi trabajo de integración curricular contribuyendo de manera positiva a la conservación de la vida silvestre en el PNS.

También al Parque Nacional Sangay y al grupo de guardaparques quienes me abrieron las puertas para poder realizar este trabajo y que, pese al esfuerzo en campo, a las condiciones climáticas se lo ejecuto de la mejor manera.

Joel.

## **TABLA DE CONTENIDO**

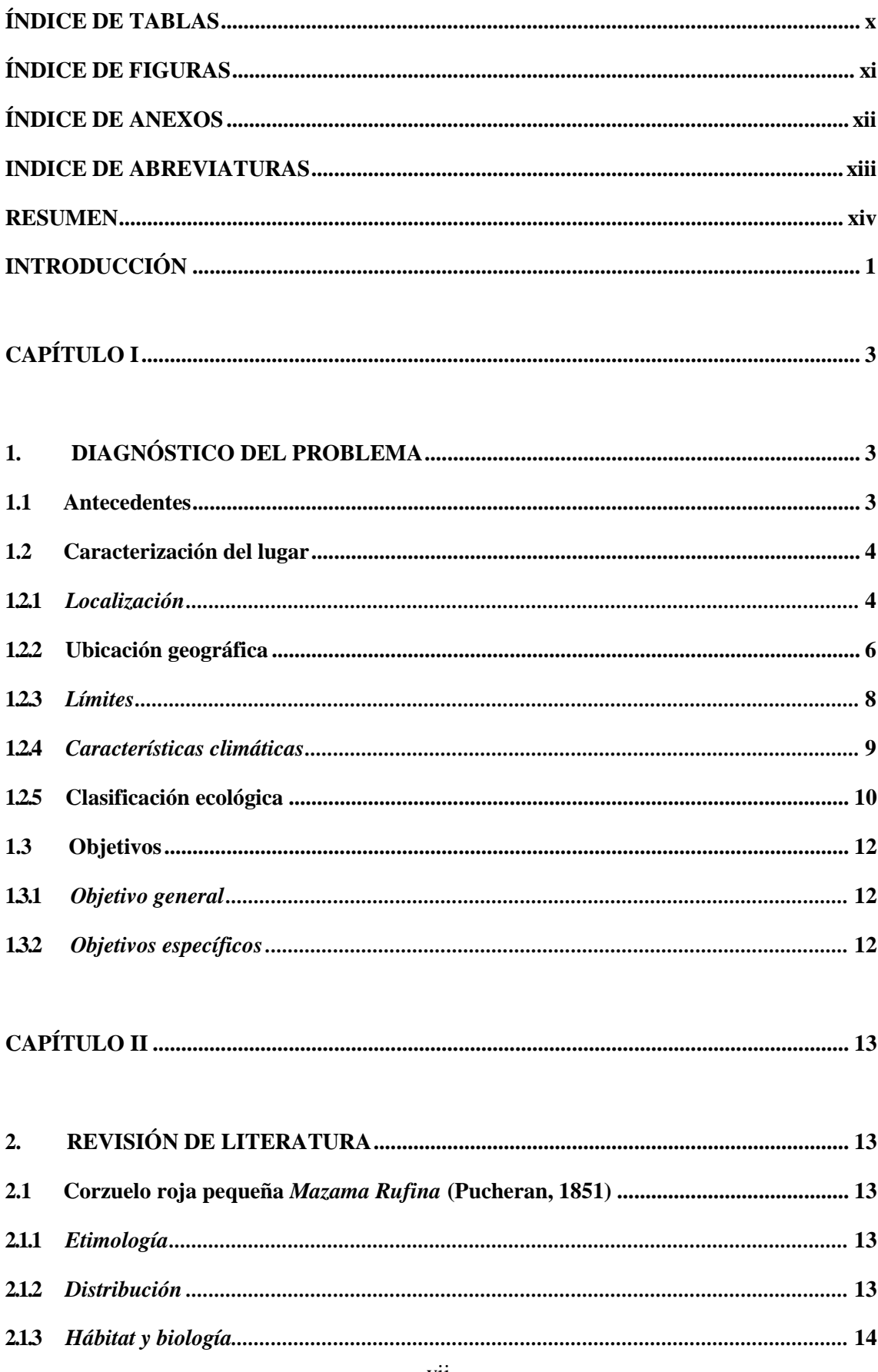

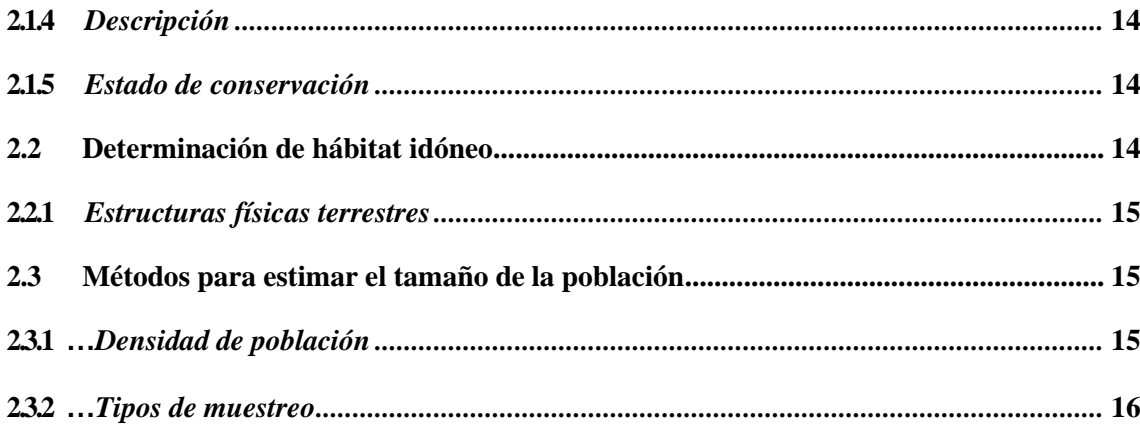

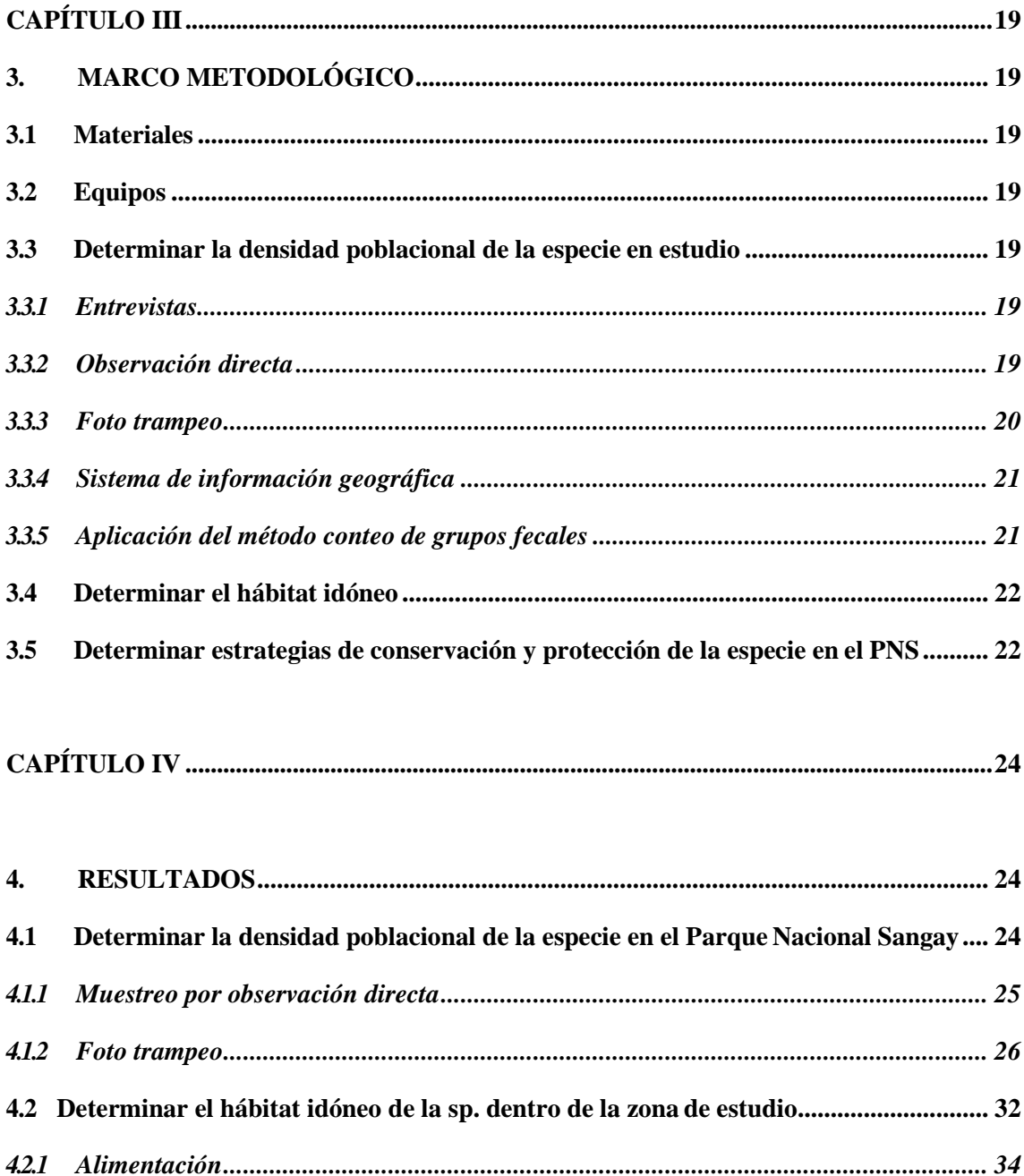

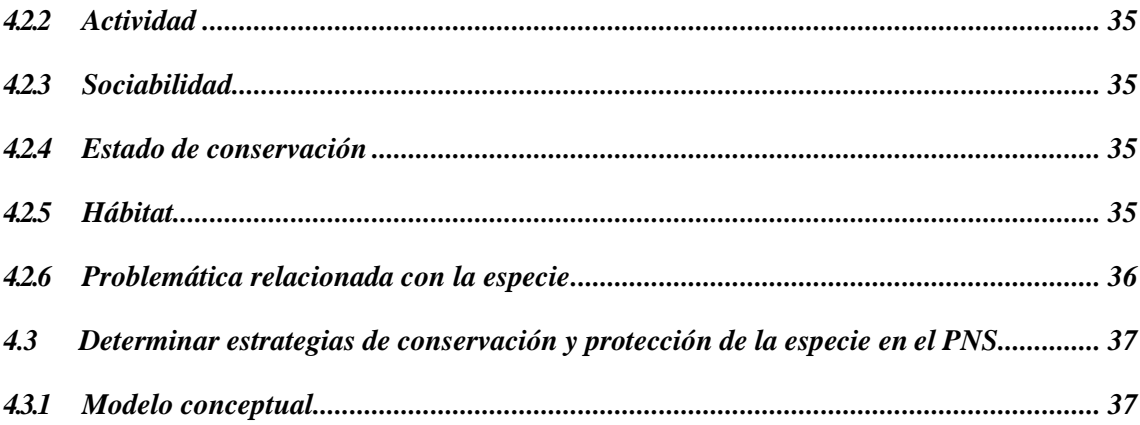

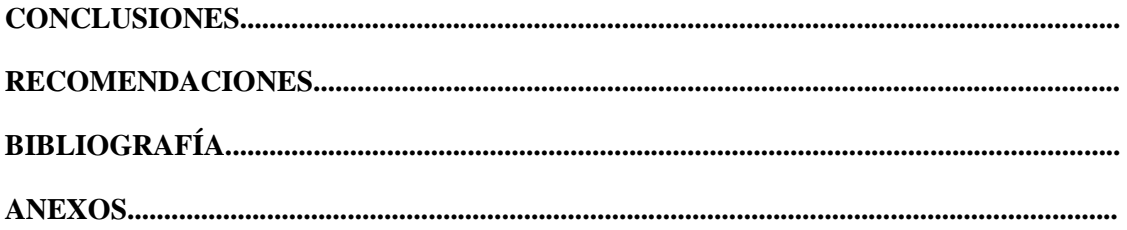

## <span id="page-9-0"></span>**ÍNDICE DE TABLAS**

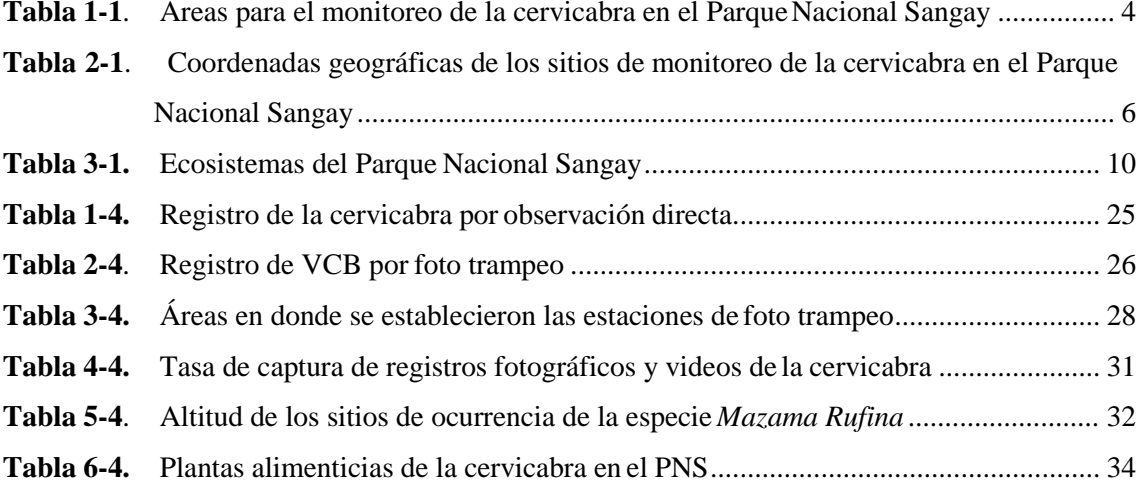

## <span id="page-10-0"></span>**ÍNDICE DE FIGURAS**

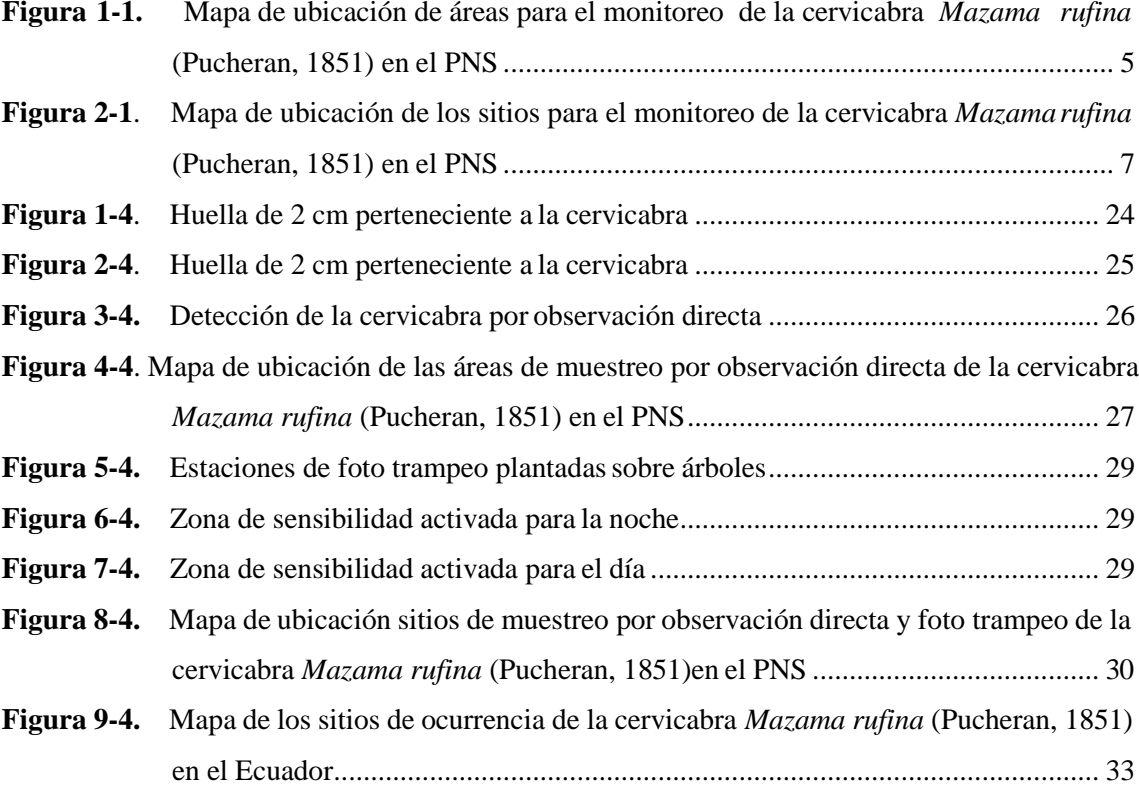

## <span id="page-11-0"></span>**ANEXOS**

- **ANEXO A.** [Ficha de campo para el levantamiento de](#page-59-1) información
- **ANEXO B**. [Registro de las salidas de](#page-60-0) campo
- **ANEXO C.** [Trabajo de](#page-63-0) campo
- **ANEXO D.** [Otras especies que observaron en la presente](#page-64-0) investigación

## <span id="page-12-0"></span>**INDICE DE ABREVIATURAS**

**PNS: Parque Nacional Sangay UICN**: Unión Internacional para la Conservación de la Naturaleza **MAE:** Ministerio del Ambiente Ecuador

**GPS:** "Global Positioning System"

#### <span id="page-13-0"></span>**RESUMEN**

La presente investigación plantea diseñar un programa de manejo sostenible para la corzuela roja pequeña (Mazama Rufina) (Pucheran, 1851), del Parque Nacional Sangay; se partió de determinar la densidad poblacional de la especie en estudio en el Parque Nacional Sangay, en base a la investigación en campo con la aplicación de técnicas de presencia y ausencia de individuos, observación directa y foto trampeo con la utilización de cámaras trampa instaladas en troncos de árboles, estacas y arbustos, que permitió determinar cuál es la densidad poblacional de la cervicabra en el parque. Posteriormente se caracterizó el hábitat idóneo dentro de la zona de estudio, mediante el análisis de los resultados del objetivo anterior, con lo cual se trazó una linea base que caracterizó el hábitat de la especie constatando en campo la realidad de la flora y fauna acompañante y sus interrelaciones, principalmente hábitos alimentícios, categorización, sociabilidad y problemática actual que incide en su baja densidad poblacional. Se concluye con la propuesta de estrategias de conservación y protección del objeto focal de estudio con el diseño de un modelo conceptual que determina una meta de conservación y protección de la cervicabra y su hábitat a largo plazo planteando intervenciones estratégicas para minimizar todas las presiones identificadas en el Parque Nacional Sangay, que repercuten en la presencia de este ungulado.

Palabras clave: <PROGRAMA DE MANEJO SOSTENIBLE>, <CORZUELA ROJA PEQUEÑA (Mazama Rufina)>, <TÉCNICAS DE PRESENCIA Y AUSENCIA>, <FOTO TRAMPEO>, <OBSERVACIÓN DIRECTA>, <DENSIDAD POBLACIONAL>, <HABITAT IDÓNEO>, <MODELO CONCEPTUAL>, <INTERVENCIONES ESTRATÉGICAS>

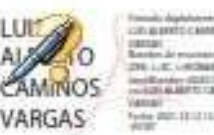

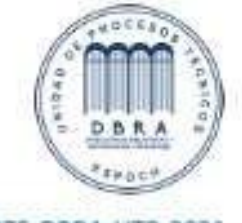

1875-DBRA-UTP-2021

## **SUMMARY**

The present research aims to design a sustainable management program for the Red Brocket Deer (Mazama Rufina) (Puconan, 1851), from the Sangay National Park; in order to determine the population density of the species based on the Sangay National Park study. In addition, it was based on the field research with the application of presence and absence techniques, direct observation and photo trapping with the use of trap chambers which were installed in trunks of trees, stakes and shrubs, which allowed to determine what is the population density of the cervicabra in the park. Subsequently, the ideal habitat was characterized within the study area, by analyzing the results of the previous objective, with which a baseline was drawn that characterized the habitat of the species by finding the reality of the flora and fauna and its interrelationships, mainly eating habits, categorization, sociability and current problem that affects its low population density. In fact, it is concluded with the proposal for conservation and protection strategies of the focal object study with the design of a conceptual model that determines a meta of conservation and protection of cervicabra and its long-term habitat posing strategic interventions to minimize all pressures identified in The Sangay National Park, which affects the presence of this specie.

Keywords: <SUSTAINABLE MANAGEMENT PROGRAM>, < RED BROCKET DEER (MAZAMA RUFINA)>, < PRESENCE AND ABSENCE TECHNIQUES>, <PHOTO TRAPS>, <DIRECT OBSERVATION>, <POPULATION DENSITY>, < IDEAL HABITAT>, < CONCEPTUAL MODEL >, < INTERVENTION STRATEGIES >.

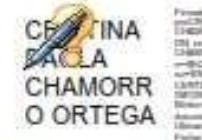

### <span id="page-15-0"></span>**INTRODUCCIÓN**

A nivel mundial, el 12.7% de la superficie terrestre y el 1.6% del área marítima, son áreas protegidas (Martínez, s.f.); estas zonas del planeta, son reservas vitales de biodiversidad, refugios de vida silvestre, poseen paisajes hermosos y otorgan beneficios sostenibles para la sociedad (Phillips y Miller, 2000). Por ello, ejercen un papel importante en las estrategias internacionales y nacionales para la conservación (Unión Internacional para la Conservación de la Naturaleza [UICN], 2008).

Jeffery (2004), afirma que la necesidad de conservar las áreas protegidas surgió debido, al reconocimiento de la diversidad biológica, como pilar fundamental para la supervivencia del ser humano. Por tanto, estas zonas del planeta son una importante herramienta global de conservación de la biodiversidad y los ecosistemas, y en la actualidad son importantes en la toma de decisiones en políticas de gestión del territorio de la mayoría de países del mundo (Oviedo, 2013).

En América Latina, la biodiversidad es uno de sus patrimonios naturales más importantes, seis de los diecisiete países megadiversos del mundo, se encuentran en esta región (Dourojeanni y Quiroga, 2006). Entre ellos se encuentra Ecuador, siendo así que el 18,5% del territorio nacional le corresponde a áreas protegidas, dando un total de 4'611.849,22 hectáreas (Ministerio del Ambiente, 2016).

El Sistema Nacional de Áreas Protegidas - SNAP, es el conjunto de áreas naturales protegidas que garantiza la cobertura y conectividad de ecosistemas, terrestres, marinos y marino-costeros (Ministerio del Ambiente, 2016). Siendo así que, abarca las cuatro regiones del Ecuador con un total de 56 reservas naturales (Granizo, et al., 2006).

El Parque Nacional Sangay tiene como objetivos la preservación de los hábitats, especies y procesos ecológicos esenciales, mantener los recursos genéticos e hidrológicos y brindar oportunidades de investigación, educación, recreación y turismo (Ministerio del Ambiente, 2016). Fue creado en el año 1979, consta de 502.105 hectáreas y se asienta en las provincias de Tungurahua, Chimborazo, Cañar y Morona Santiago. Este parque es uno de los más biodiversos del país donde se han registrado al menos, 400 aves, 90 anfibios, 26 reptiles, 17 peces y 107 mamíferos; dentro de las especies de mamíferos más representativas se encuentran el tapir andino, oso de anteojos y el lobo de páramo. También se registra la presencia de cervicabras, ratones, conejos, pumas y venados (Ortega, et al., 1998). Su rango altitudinal que va desde los 900 a los 5230 m.s.n.m, donde se registran 9 zonas de vida entre ellas, el páramo (Ministerio del Ambiente, 2019; Ortega, et al.,1998).

Los páramos en el Ecuador, por mucho tiempo fueron considerados ecosistemas hostiles y carentes de importancia; no obstante, debido al mejor conocimiento de las funciones de este ecosistema, como la provisión del agua para el riego de cultivos en los valles interandinos y las centrales hidroeléctricas que proveen de energía al país, sino también en el aspecto ecológico, que incluye la regulación hídrica (Albuja y Viteri, 2007). El aspecto ecológico además se refiere al criterio sistémico y funcional de la biodiversidad (Guano Vasco, 2016).

Estos ecosistemas se han visto afectados directa o indirectamente por actividades antrópicas como la deforestación y la expansión de la frontera agrícola; esto a su vez provoca la reducción de hábitats para diferentes especies como la cervicabra o corzuelo roja pequeña *Mazama Rufina*  (Pucheran, 1851). Por ello, se determinado a la misma como especie focal de estudio.

La población de *Mazama Rufina*, se ha visto amenazada también por la cacería y el tráfico de especies (Cújar, 2006). Para el Libro Rojo de Mamíferos del Ecuador y la lista roja de especies amenazadas de la UICN, se encuentra en la categoría: "Vulnerable" (Tirira, 2011; UICN, 2021). Es la especie menos estudiada de este género, en cuanto a hábitat, distribución y ecología (Vargas, 2003). Por esta razón es de suma importancia conocer cuál es su situación actual dentro del parque para con la información obtenida generar estrategias y medidas de conservación para mantener su estabilidad.

La cervicabra tiene una gran importancia ecológica, puesto que es herbívoro y desempeña un papel importante como dispersor de semillas para las especies de plantas que le sirven de alimento (Cújar, 2006), y así proponer un programa de manejo adecuado que oriente su posible aprovechamiento turístico por las comunidades vecinas a su población, disminuyendo así presiones contra la especie y asegurando la conservación de este ungulado y su hábitat.

## **CAPÍTULO I**

### <span id="page-17-1"></span><span id="page-17-0"></span>**1. DIAGNÓSTICO DEL PROBLEMA**

#### <span id="page-17-2"></span>**1.1 Antecedentes**

La población de *Mazama Rufina*, corzuelo roja pequeña o más conocido como cervicabra, tiene hábitos herbívoros, por ello, desempeña un papel importante como dispersor de semillas para las especies de plantas que le sirven de alimento (Cújar, 2006); siendo así de vital importancia para los ecosistemas donde habita. Sin embargo; se ha visto amenazado por la cacería y el tráfico de especies (Cújar, 2006). Este ungulado, se encuentra categorizado como: "Vulnerable", para el Libro Rojo de Mamíferos del Ecuador y la lista roja de especies amenazadas de la UICN (Tirira, 2011; UICN, 2021).

En el Ecuador existen dos especies pertenecientes al género *Mazama*, siendo la corzuelo roja pequeña la especie menos estudiada del género; en cuanto a hábitat, distribución y ecología (Vargas, 2003). Sin embargo, se ha identificado una población importante en los bosques montanos y páramo del Parque Nacional Sangay. En la actualidad, se ha observado a este cérvido y la barrera que se crea con la vía Atillo – Macas, lo han obligado a buscar recursos para su subsistencia, en otros territorios (Vallejo y Boada, 2017).

Por esta razón es de suma importancia conocer cuál es su situación actual dentro del Parque Nacional Sangay para con la información obtenida, mantener su estabilidad; a través de, proponer un programa de manejo con el fin de determinar, la densidad poblacional, el hábitat idóneo y que partiendo de esa información permitirá generar las bases para un adecuado aprovechamiento turístico por las comunidades vecinas a su población, disminuyendo así presiones contra la especie y asegurando la conservación de este ungulado y su hábitat.

El programa de manejo se basa en los objetivos de conservación del parque que constituye una herramienta de gestión, que permitirá impulsar y contribuir a la preservación de la cervicabra en el PNS y mediante la determinación de estrategias de conservación y protección de la especie de manera responsable y eficiente. Haciendo énfasis en lo ambiental, social, cultural; y así el mantenimiento de la especie a largo plazo.

#### <span id="page-18-0"></span>**1.2 Caracterización del lugar**

#### <span id="page-18-1"></span>*1.2.1 Localización*

El área de estudio corresponde dentro del Parque Nacional Sangay (PNS) el mismo que está ubicado en las provincias de: Morona Santiago (75.14% del Parque); Chimborazo (16.41% del Parque); Cañar (7.79% del Parque) y en la provincia del Tungurahua (0.61% del Parque), se debe destacar además que el (PNS) se asienta en 17 cantones y en 40 parroquias.

Mediante la compilación de informes técnicos y entrevistas a guardaparques se realizó una reunión con el administrador del PNS, en base a sus referencias sobre sitios de avistamientos de la especie, se determinó 26 sitios de muestreo, tomando en cuenta la altitud, ecología, tipo de vegetación y la distribución de la cervicabra según los registros del Gbif (*Global Biodiversity Information Facility*), Biocomercio Sostenible Ecuador y BioWeb e información base del PNS, en base a esta información se determinó que la distribución de la especie va desde 1800-4200 m de altitud.

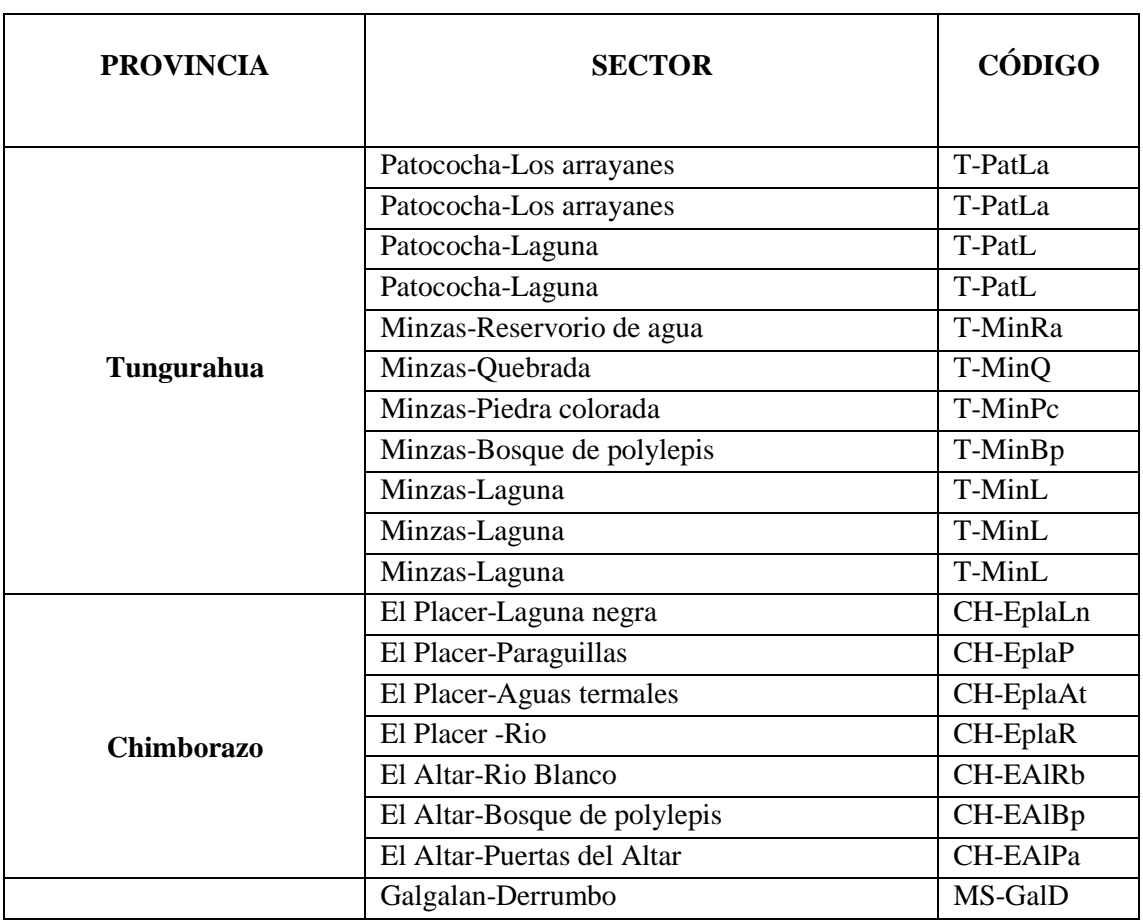

<span id="page-18-2"></span>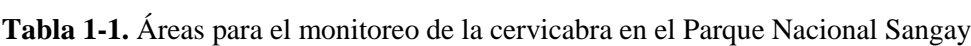

| <b>PROVINCIA</b>       | <b>SECTOR</b>       | CÓDIGO  |
|------------------------|---------------------|---------|
| <b>Morona Santiago</b> | Galgalan            | MS-Gal  |
|                        | Atillo-Laguna negra | MS-AtLn |
|                        | Atillo-Guardianía   | MS-At   |
|                        | Sisñan-Cascada      | MS-SisC |
|                        | Sisñan              | MS-Sis  |
|                        | Sisñan              | MS-Sis  |
|                        | Sisñan              | MS-Sis  |

**Realizado por:** Villacís, J. 2021

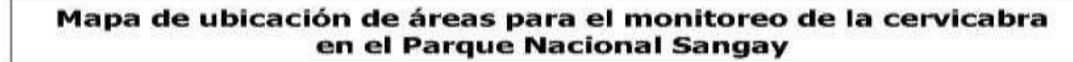

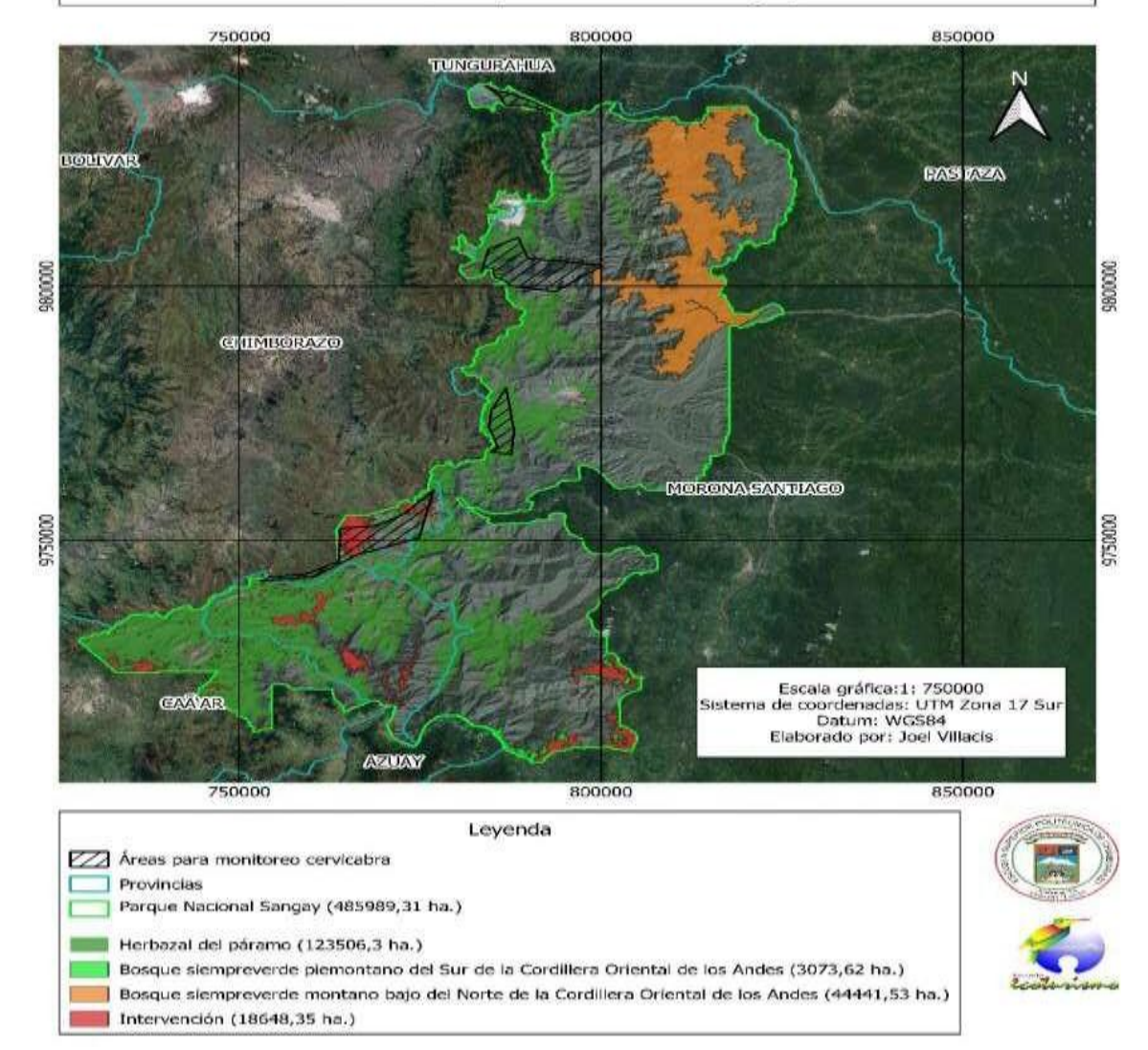

<span id="page-19-0"></span>**Figura 1-1.** Mapa de ubicación de áreas para el monitoreo de la cervicabra *Mazama rufina* (Pucheran, 1851) en el PNS

## <span id="page-20-0"></span>**1.2.2 Ubicación geográfica**

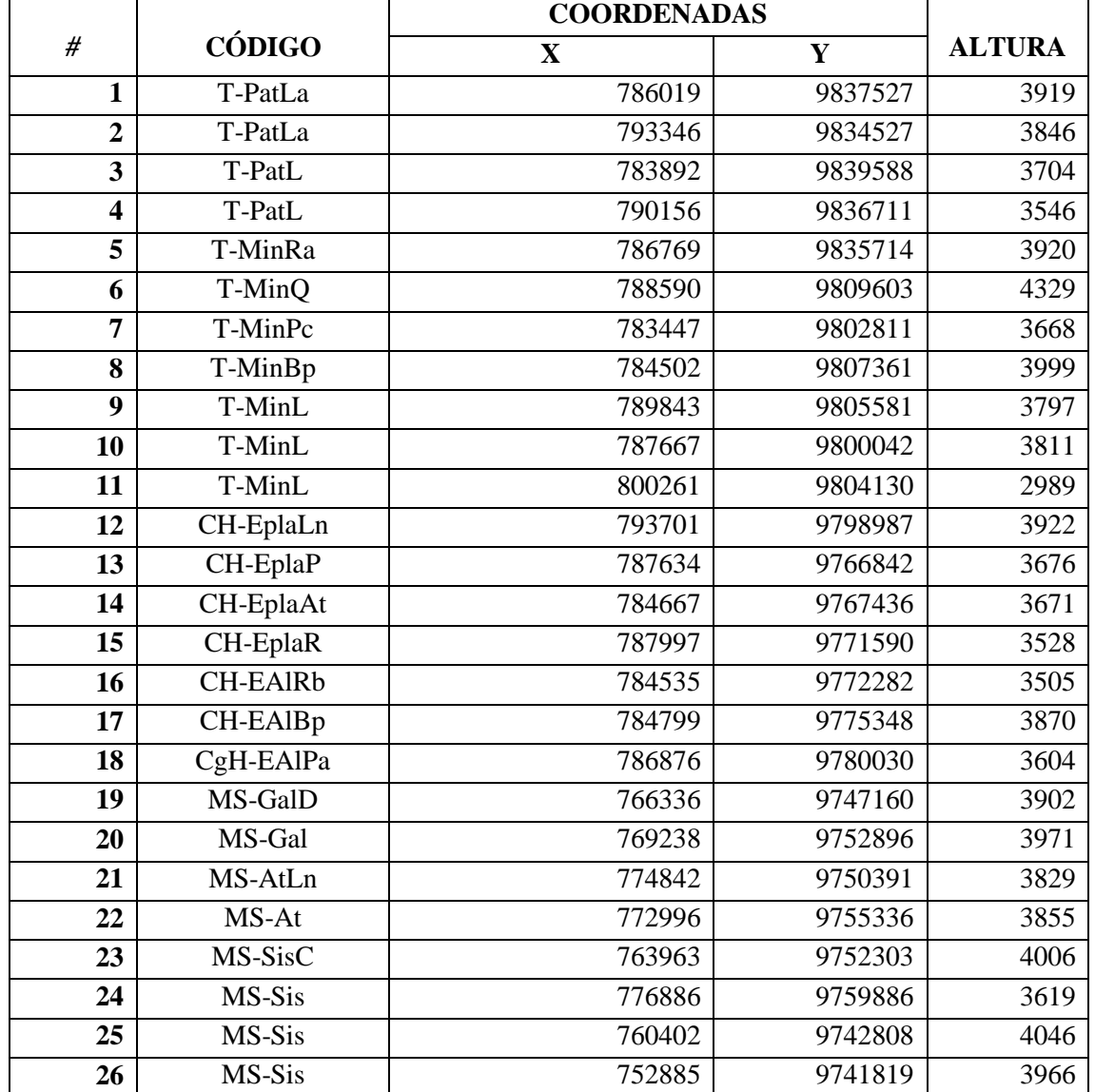

<span id="page-20-1"></span>**Tabla 2-1.** Coordenadas geográficas de los sitios de monitoreo de la cervicabra en el Parque Nacional Sangay.

**Realizado por:** Villacís, J. 2021

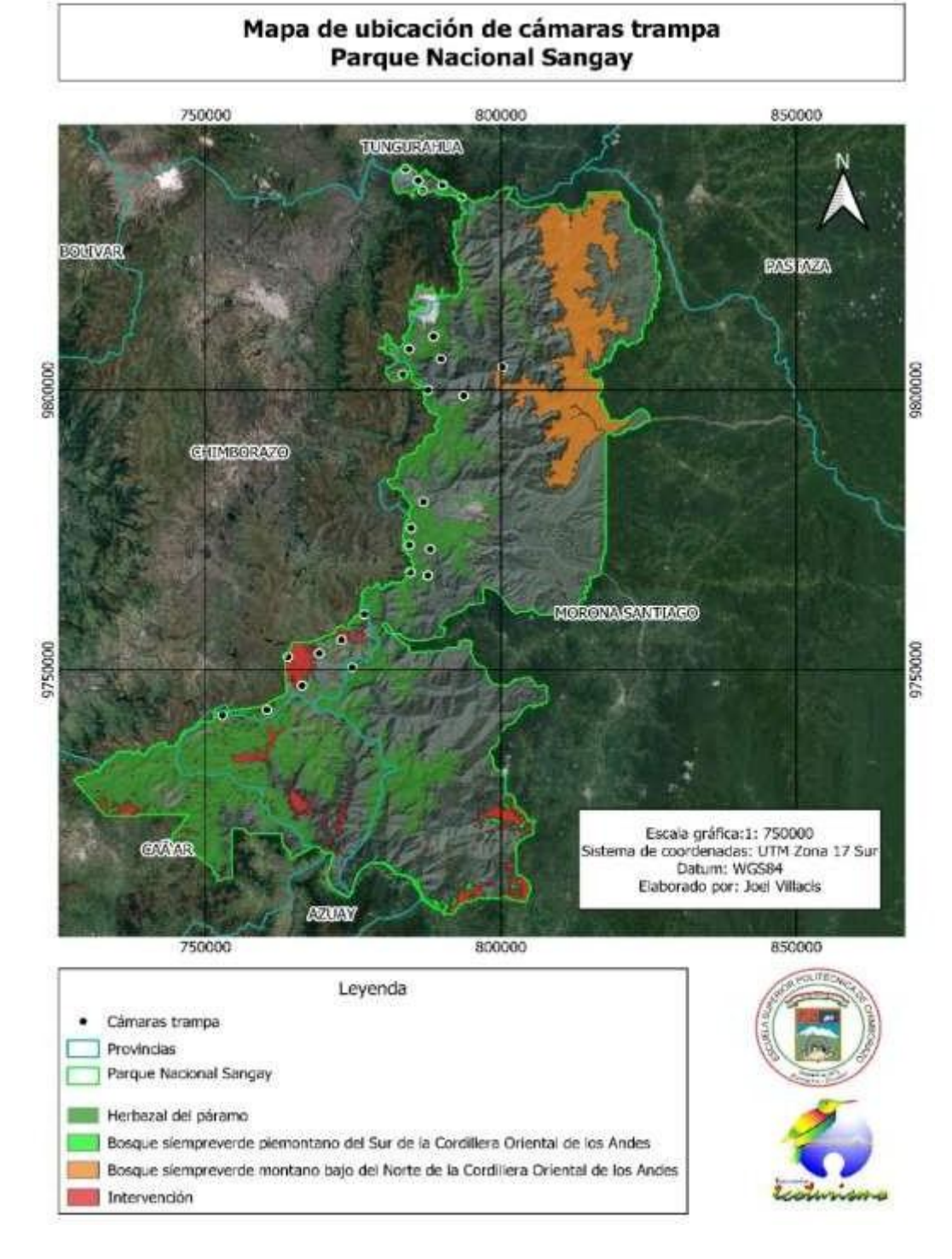

<span id="page-21-0"></span>**Figura 1-2-1.** Mapa de ubicación de los sitios para el monitoreo de la cervicabra *Mazama rufina* (Pucheran, 1851) en el PNS

#### <span id="page-22-0"></span>*1.2.3 Límites*

#### **Norte**

Quebrada Motilón en el flanco occidental del volcán Tungurahua, las vertientes de origen de la quebrada Palma Urco, vertientes de origen de la quebrada Naguaso, el río Pucayacu, la orilla norte de la Laguna Negra, aguas de los ríos Chinchín, afluente del Pastaza, Laurel Chico, Laurel Grande, afluentes del río Llushing y el Cerro el Cedral.

#### **Sur**

Los Ríos Yurupasa, Tzuengantza, Paute, Ingaripa, Llavircay, Mazar, Dudas, Huairapungu; Las quebradas Cachuco, Silante, Mazarpamba, Deshiñán, Sararpamba, Ninganhuaico, Samana, Llandan, Misipata, Tiocuchu, Suña, Villesica, Tabla Rumi y la cumbre del Cerro Lluro Rumi.

#### **Este**

Los ríos Llushing Grande, Llushing Chico (río Chuva Etushin), Tongayacu, Tiririco, Palora, Sangay, Amarillo o Agua Sucia (río Tuna, Chiguanza), el Valle de El Palmar, Siberia Amazónica y Luz de América, río Upano; La cumbre de las estribaciones de Cañayacu y Normandía, los Ríos Salado Grande, Salado Chico, Abanico, Cundaentza, Tutanangoza, Yurupasa.

#### **Oeste**

La quebrada Pailapata, Putzorumi, Chaupi Urcu; río Angas; Los Cerros Carshau, Minas, Gallo Rumi, Ingañán,Filo Huagrarrumi, Gavilán Pacha, La Torre, Puca, Loma Pichig, Chilli, Yanatorre, Ugsholoma, Loma Nagraurco, Loma Pacaurco, Filo de Ugsholoma, Sangraurcu, Quiyupaccha, Verdecajas, Yurapaccha, Filo de Plazapamba, Parbatio, Corcovado, Culebrillas Chico, Tanpungo, Cordillera de La Tranca, cima del Cerro Chaupibug, Quebrada Cuiche; Las Cumbres de la Loma Quilloyacu, Loma Rupachina, Atillo, Lagunsa de Atillo, y Cuiche, la Loma Tres Cruces y el Cerro Mirador, Laguna Negra, el Pongo del Quilimas, Ovllimos, Loma Ayanchi, Cerro Curiquingue, Cerro Verdellano, Cerro Ayachipungo, Cerro Chizapuoutul, Cerro Torres, Cerro Pacha, Cerro Torres Puertas , Río Tiacu Grande, Quebrada Pailacajas, la Puerta de Tambillo, Loma de Yubug, Loma de Mandu, flancos occidentales de El Altar, Cerros El Carmelo, el Obispo, el Cerro Boliche Grande, Cordillera de Ventanas, Cerro de las Viudas, Cordillera de Las Flautas, Ríos de las

Flautas, Laguna de Mingas, nevado de Tungurahua, río el Laurel, Quebrada Pelotero, Planchas, Choglontus, y Motilones.

#### <span id="page-23-0"></span>*1.2.4 Características climáticas*

#### *1.2.4.1 Altitud*

El PNS, esla tercera área protegida (continental) más grande del país, se localiza en la zona central del Ecuador, y presenta un amplio gradiente altitudinal que va desde los 5319 msnm, que es su altura máxima localizada en la cima del volcán Altar, le sigue el volcán Sangay con similar altitud (5230 msnm), en tercer lugar está el volcán Tungurahua con 5016 msnm ; y sus elevaciones mínimas localizadas en los valles bajos de los cantones Palora, Santiago y Sucúa con un rango altitudinal que está entre los 600 – 1124 msnm.

#### *1.2.4.2 Precipitación*

Existen 14 rangos de precipitación, siendo el más bajo de 250 – 500 mm promedio anual, esta zona se encuentra al sur de la comunidad del Atillo en la provincia de Chimborazo, en tanto que el mayor rango de lluvia se localiza al noreste del Parque en el cantón Palora de la provincia de Morona Santiago, en donde se registra un rango de lluvia de 5000 – 5500 mm promedio al año, siendo una de las zonas más lluviosas del Ecuador.

### *1.2.4.3 Humedad Relativa*

#### **Nival**

Está ubicado sobre los 4200 msnm, su temperatura media anual oscila entre los 2° a 0°C, con máximos de hasta 8 °C.

### **Clima Ecuatorial de Alta Montaña**

Posicionado sobre los 3200 m.s.n.m. con temperaturas medias alrededor de 8 °C, con máximos esporádicos de 20 °C y mínimos cercanos a 0 °C, presencia de lluvias con una pluviometría anual entre 1000 y 2000 mm.

#### **Ecuatorial Mesotermico Semi – Húmedo**

El más frecuente en la zona andina, a excepción de una altitud mayor a los 3200 msnm y de algunas cuencas de clima más seco, presenta dos períodos lluviosos y uno seco, con variaciones de precipitación que va desde los 500 hasta 1600 mm anuales, con una temperatura media los 10 a 20 °C.

#### **Tropical Megatérmico Húmedo**

Con precipitaciones medias anuales de 2500 a 3500 mm al año y temperaturas entre 16 y 24°C con una humedad relativa que varía entre los 70 y 90%.

#### <span id="page-24-0"></span>**1.2.5 Clasificación ecológica**

Dentro del PNS, existen 19 Ecosistemas, cuerpos de agua (0,61% del parque), zonas intervenidas (3,84% del parque) y otras áreas (2,27% del área) no identificadas o no determinadas en el estudio de Galeas et al (2013); de estos ecosistemas 6 son del tipo herbáceo y ocupan el 26,90% de todo el parque, 3 son arbustivos y ocupan el 5,79% del sitio de estudio y 10 son ecosistemas arbóreos que ocupan el 60,39% de la superficie del Parque y corresponden a los siguientes ecosistemas:

<span id="page-24-1"></span>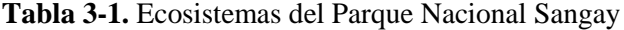

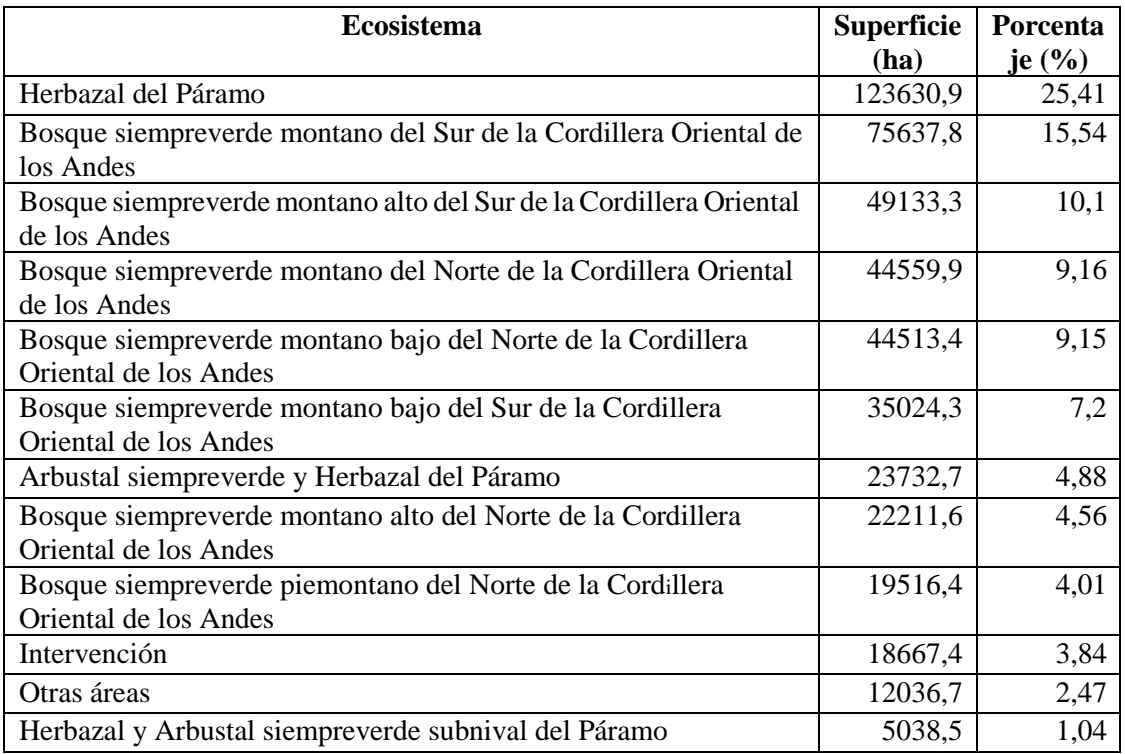

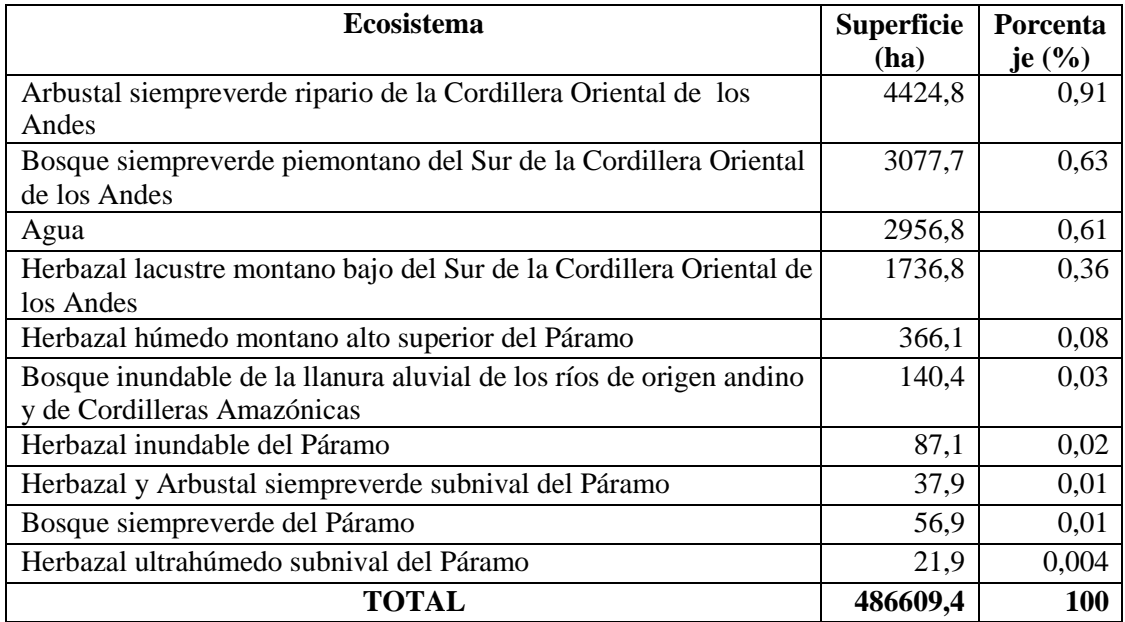

**Realizado por:** Villacís, J. 2021

## <span id="page-26-0"></span>**1.3 Objetivos**

## <span id="page-26-1"></span>*1.3.1 Objetivo general*

Diseñar un programa de manejo sostenible para la corzuelo roja pequeña *Mazama Rufina* (Pucheran, 1851) para el Parque Nacional Sangay.

## <span id="page-26-2"></span>*1.3.2 Objetivos específicos*

- 1. Determinar la densidad poblacional de la especie en estudio en el PNS.
- 2. Determinar el hábitat idóneo de la sp. dentro de la zona de estudio.
- 3. Determinar estrategias de conservación y protección de la especie en el PNS.

## **CAPÍTULO II**

### <span id="page-27-1"></span><span id="page-27-0"></span>**2. REVISIÓN DE LITERATURA**

Dentro de los mamíferos, unos de los órdenes más importantes en cuanto a su ecología es el orden Artidactyla el cual se encuentra distribuido ampliamente alrededor del territorio (Tirira, 2011).

En el Parque Nacional Sangay, encontramos dos especies de cérvidos una de estas especies es la cervicabra conocido como corzuelo roja pequeña que son muy importantes dentro del ecosistema de páramo y bosques montanos, por lo que es necesario investigar sobre la especie que se pretende estudiar (Tirira, et al., 2020; Ortega et al. 1998).

#### <span id="page-27-2"></span>**2.1 Corzuelo roja pequeña** *Mazama Rufina* (Pucheran, 1851)

Para el estudio de esta especie de cérvido es de suma importancia poner énfasis en las siguientes características que ayudarán a tener una base teórica para su aplicación en campo.

### <span id="page-27-3"></span>*2.1.1 Etimología*

*Mazama* viene del idioma indígena antiguo *Mazame*, que en México es utilizado para cualquier especie de venado. En lo que a *rufina* concierne son dos palabras que vienen del latín *rufus*, que significa rojo o rojizo e *inus*, del mismo modo, quiere decir; "que es rojizo". Esto hace alusión al color rojizo intenso de su pelaje (Tirira, 2004).

#### <span id="page-27-4"></span>*2.1.2 Distribución*

Esta especie, se distribuía en los bosques montanos y páramos entre el Valle de Huancabamba del norte de Perú y los Andes centrales colombianos. Pero en la actualidad, su distribución se encuentra en los países de Colombia, Ecuador, Perú, restringida a páramos y reducidos parches de bosque (Lizcano, et al., 2010; Barrio 2010). En Ecuador habita especialmente en la región Sierra, en las estribaciones altas de los Andes pero también puede alcanzar la parte baja de los páramos (Tirira, 2007; Vallejo y Boada, 2017).

### *2.1.2.1 Rango altitudinal*

1500 y 3500 de altitud (Eisenberg y Redford, 2005).

<span id="page-28-0"></span>Por su tamaño pequeño, se presume que suele alejarse de espacios muy abiertos y prefiere espacios con vegetación tupida (Tirira, 2007); además, se alude tienen un territorio pequeño que les permite conocer toda el área para así escapar de los predadores; defecan en letrinas, probablemente en los límites de su territorios (Tirira, 2007; Lizcano, et al., 2010). Como hábitat prefiere el páramo y al bosque de páramo en áreas secundarias y maduras. (Lizcano, et al., 2010; Lizcano y Alvarez, 2016). Además, se sugiere que su densidad es baja y estima 0,06 ind/km2 en bosque maduro a 0,3 ind/km2 en el ecotono de bosques montanos y páramo.

La hembra suele parir una sola cría, su periodo de gestación varía entre los 200 a 220 días. La cría lacta hasta los seis meses, alcanzando su madurez sexual alrededor del año de edad (Lizcano, et al., 2010).

#### <span id="page-28-1"></span>*2.1.4 Descripción*

La corzuelo roja es un venado de cuerpo robusto y pequeño; es la especie más pequeña del género *Mazama* en Ecuador. Alcanza una altura de 45 cm hasta los hombros, la parte anterior es más baja que la posterior. El color de su pelaje es café rojizo brillante, con las extremidades y la cabeza más oscura. Presenta manchas blancas en la parte ventral de la cola, mentol y alrededor de los nostrilos, Las orejas son pequeñas. Los cuernos en los machos son cortos y no presentan ramificación (Lizcano, et al., 2010). Fórmula dental es I 0/3, C 0/1, P 3/3, M 3/3 para un total de 32 dientes (Vallejo y Boada, 2017; Tirira, 2007).

#### <span id="page-28-2"></span>*2.1.5 Estado de conservación*

Libro Rojo de los Mamíferos del Ecuador: Vulnerable (Tirira, 2011). Lista Roja de Especies Amenazadas de la UICN: Vulnerable (UICN, 2021).

## <span id="page-28-3"></span>**2.2 Determinación de hábitat idóneo**

El hábitat es un área geográfica que combina recursos (alimento, agua, cobertura) y condiciones ambientales (temperatura, precipitación, depredadores y competidores) que permiten que determinada especie sobrevivan y se reproduzcan (Morrison, et al., 2006). Por consiguiente, la calidad de hábitat o hábitat idóneo puede ser determinado como esas superficies que presentan las condiciones elementales para el conveniente desarrollo de los individuos de una población, durante períodos prolongados de tiempo (Gallina-Tessaro, s.f.).

Para manejar la fauna silvestre de manera adecuada se debe considerar todas las características y condiciones establecidas por la o las especies de interés, y tomar en cuenta que las poblaciones animales también pueden incrementarse, disminuirse o mantenerse a través del manejo adecuado del hábitat (Durango, 2011).

### <span id="page-29-0"></span>*2.2.1 Estructuras físicas terrestres*

Las estructuras físicas del hábitat son importantes para determinar la abundancia y distribución de animales. Algunas especies se han adaptado tan bien a utilizar ciertas estructuras físicas, que sin ellas no pueden sobrevivir o reproducirse (Cooperrider, 1986).

Pese el valor que se ha visto, se ha realizado poco para desarrollar metodologías para categorizar o cuantificar las estructuras físicas. Según Cooperrider, (1986) se definen como cada una de las estructuras del ambiente terrestre, (incluidas las construidas por el hombre) que no son vegetación, sin embargo, son útiles para predecir la abundancia y distribución de los animales. De esta, forma tienen la capacidad de identificar:

- Las formas del paisaje
- Geo formas
- Suelos
- Hábitats edáficos
- Estructuras derivadas de la vegetación como troncos caídos y litter
- Estructuras hechas por animales
- Hábitats hechos por el hombre (Gallina-Tessaro, s.f.).

### <span id="page-29-1"></span>**2.3 Métodos para estimar el tamaño de la población**

#### <span id="page-29-2"></span>*2.3.1 Densidad de población*

Según Martella et al. (2012), es el número de individuos que constituyen la población en relación con alguna unidad de espacio.

También se define como, la abundancia por unidad espacial (superficie o volumen). A menudo resulta más útil que el tamaño absoluto de la población, ya que la densidad determina aspectos fundamentales como la competencia por los recursos (Ríos, et al., 2005; Martella, et al,. 2012).

- Número de individuos por unidad espacial: Se utiliza cuando la especie en cuestión está formada por individuos que pueden ser fácilmente cuantificables (Martella, et al., 2012).
- Biomasa de organismos por unidad espacial: Se utiliza cuando los individuos son muy pequeños o cuando no se puede identificar los individuos con facilidad (Martella, et al., 2012).
- Métodos indirectos: Se utiliza para cuantificar la abundancia de una población registran las manifestaciones de la presencia de individuos(cadáveres, nidos, huellas, heces, madrigueras, hormigueros, sonidos, etc.) (Martella, et al., 2012).

#### <span id="page-30-0"></span>*2.3.2 Tipos de muestreo*

En primer lugar, se debe familiarizar con la ecología de la especie que desea estudiar, con las características ambientales y los patrones de comportamiento más relevantes de dicha especie, en las circunstancias. Por esta razón, los tipos de muestreo, los métodos empleados para registrar los datos y la fórmula de cálculo, está en manos de la especie, época del año, del hábitat, del propósito del estudio, y de otras características de la situación, que de manera influenciarán las observaciones y por ello también la validez de los métodos (Rabinobich, 1992).

#### *2.3.2.1 Muestreo directo*

Para este tipo de muestreo se selecciona una muestra aleatoria de tamaño t de la población, después se escoge una muestra de tamaño n. Por ejemplo, un ecologista se interesa por la evidente disminución del número de focas en Alaska posteriormente se dispone de estimaciones del tamaño de la población en años anteriores (Albuja Viteri, 2007).

Para determinar si ha ocurrido o no una reducción, se captura una muestra aleatoria de  $t = 200$ focas, se marcan y luego se retornan a la población. Al mes, se obtiene una muestra de tamaño n = 100, usando estos datos (frecuentemente llamados de recaptura), podemos estimar N, el tamaño de la población (Guano Vaso, 2016).

Este método es uno de los más utilizados en el mundo entero para la estimación de la densidad de algunas especies de la fauna silvestre (Padilla, 2015), principalmente se utiliza para conocer las poblaciones de ungulados (venados, antílopes, alces, etc.), pero también se ha utilizado con éxito para evaluar poblaciones de lagomorfos (liebres y conejos) (Guzmán y Camargo,2004).

#### *2.3.2.3 Trampeo fotográfico*

Este método utilizado por el investigador permite estimar el tamaño de la población, densidad, distribución, riqueza de especies, y mediante un monitoreo prolongado se puede obtener información sobre estructuras sociales (Chavez, et al., 2013). Además, la manipulación del medio es mínima en comparación a otros métodos y no requiere de manipulación directa del individuo en el estudio, por lo que está recomendada especialmente para especies evasivas (Maffei, et al., 2001).

Cámaras trampa

El uso de las cámarastrampa es una técnica muy efectiva para el estudio de la fauna, como método para realizar inventarios y estudios ecológicos. El principal objetivo de esta, es adquirir información de las poblaciones de fauna, más no la obtención de fotos con alta calidad. Puede servir para detectar e identificar especies, monitorear abundancia y patrones de actividad, analizar la efectividad de pasos para fauna en infraestructuras viarias, etc.(Rico y Terrones, 2010).

Este equipo se activa al detectar movimientos o variaciones de la temperatura en el ambiente, los cuales son, producidos por algún individuo u objeto que cruza el área de acción del detector, después produce una señal a la cámara para disparar el obturador y tomar la foto (Chávez, et al., 2013). Actualmente existen dos tipos de trampa-cámara, según su sistema de activación:

#### • Sistema activo

Cuentan con tres elementos: la cámara, un emisor y un receptor. La cámara de rollo o digital está conectada a un receptor. El receptor recibe un rayo infrarrojo generado de manera permanente por un emisor colocado a una distancia variable de acuerdo al modelo que se utilice y organismo

que se desee fotografiar. Cuando el rayo infrarrojo es interrumpido por algún animal, se genera la señal que activa el obturador de la cámara (Chávez, et al., 2013; Maffei, et al., 2001).

Chávez, et al., (2013) afirma que una de las ventajas de este tipo de sensor es que solamente se activa cuando el rayo infrarrojo es interrumpido y no cuando se presentan temperaturas altas registradas en el ambiente o cuando se muevan las plantas de la zona.

• Sistema pasivo

La más utilizada. Este sistema detecta por medio de un sensor (receptor) el movimiento y el calor generado por un animal u objeto dentro de un área conocida como 'zona de sensibilidad'. La zona de sensibilidad está determinada por la forma y el tamaño del sensor, que varían en función de las marcas y los modelos (Maffei,et al., 2001; Rico y Terrones, 2010).

Además, existente dos tipos de flash en las capturas fotográficas, estas pueden ser: incandescente (imágenes de mejor calidad y por infrarrojo (no molesta tanto a la fauna, consume menos energía (Rico y Terrones, 2010).

Estación de Foto trampeo

Se refiere al sitio físico donde se instalarán las cámaras trampas en donde la estación puede ser sencilla o doble. Las estaciones dobles permiten fotografiar ambos flancos de los animales al pasar entre las cámaras, lo que es esencial para maximizar las probabilidades de identificarlos individualmente, así como para reducir los errores que puedan presentarse, como distintas sensibilidades de los sensores o una mala colocación de las cámaras trampa (Chávez, 2013).

## **CAPÍTULO III**

## <span id="page-33-1"></span><span id="page-33-0"></span>**3. MARCO METODOLÓGICO**

Para el correcto cumplimiento de este trabajo, se utilizaron los siguientes materiales y equipos.

#### <span id="page-33-2"></span>**3.1 Materiales**

Libreta de campo, lápiz, borrador, esferos, corrector, ficha de levantamiento de información de campo, atrayentes olfativos, 120 pilas, perforadora, marcadores, resaltadores y engrampadora.

#### <span id="page-33-3"></span>**3.2 Equipos**

Computador, impresora, pen drive, vehículo, cámara fotográfica, GPS, cámaras trampa, tarjetas de memoria y binoculares.

## <span id="page-33-4"></span>**3.3 Determinar la densidad poblacional de la especie en estudio**

Para el cumplimiento de este objetivo, se realizó una investigación de campo por siete meses de muestreo, cuatro meses en invierno y lo tres meses en verano, en el Parque Nacional Sangay, para lo cual se aplicó estrategias de campo que sirvió para compilar información.

#### <span id="page-33-5"></span>*3.3.1 Entrevistas*

Se realizó a guardaparques y población local del PNS, donde se analizó la información empírica, mediante un estudio estratificado en función del rango altitudinal, tipo de ecosistema y la ayuda del Gbif en donde se muestran los puntos de ocurrencia de la cervicabra a nivel del país, los mismos que ayudaron a determinar las áreas de muestreo.

Se llevó a cabo una coordinación logística semanal con los guardaparques del PNS para realizar el trabajo de campo con el fin de recolectar información.

### <span id="page-33-6"></span>*3.3.2 Observación directa*

Se llevó a cabo, por observación de rastros como: huellas individuales, consecutivas frescas o secas, senderos, presencia de cervicabras u otra especie en el área y actividades antropogénicas.

Se efectuó una exploración del área de estudio, con la planificación y coordinación de los guardaparques del PNS para realizar recorridos silenciosos cubriendo toda el área de interés, para lo cual se usó binoculares (10 x 42) y telescopio (30 x 60) para la observación y registro de los individuos a largas distancias.

#### <span id="page-34-0"></span>*3.3.3 Foto trampeo*

Se utilizó este tipo de muestreo con cámaras trampa, estas cuentan con disparo activo que es un mecanismo mediante rayo infrarrojo; y así graba o captura la imagen cuando se activa el sensor por un cruce de animal.

Cada cámara utilizada fue cargada con el 100% de batería y debidamente etiquetadas (CAM0001- CAM0002- CAM0003), se programaron un día antes de la salida de campo. Con el objetivo de no capturar fotográficamente el mismo individuo, se instalaron a una distancia mayor a un kilómetro considerando el tamaño del sector de muestreo, el número de rastros y número de senderos.

Cada cámara contó con la siguiente programación:

- Se ajustó la fecha y hora
- Nombre de la cámara (0001- 0002- 0003)
- Temperatura en ° C (grados Centígrados/ Celsius)
- Tiempo de duración de "todo el día"
- Con leyenda al pie de cada fotografía (temperatura, fase lunar, fecha, hora y cod. de la cámara)

Para cada toma fotográfica se contó con la siguiente programación:

- Detección de movimiento
- Calidad mejorada 8.0 MP (3294 x 2472)
- Tiempo de retraso 5<sup> $\prime$ </sup>
- Disparo de 3 (shot fast)

Para la grabación de video se contó con la siguiente programación:

- Tiempo de filmación de 10´
- Tiempo de frecuencia 5´

Para colocar las cámaras trampa se procedió a: tomar en cuenta la presencia de huellas frescas y consecutivas, así se seleccionó el sitio para instalar las estaciones de foto trampeo con un flanco es decir una cámara. Según la disponibilidad de recursos de cada sector se colocaron las cámaras en árboles, arbustos y/o estacas de madera con altura menor a 80 cm, también se limpió ramas u otro objeto que obstaculice una fotografía limpia. Y se calibró las cámaras trampa tomando como referencia el tamaño de la cervicabra y así se probó su sensor de activación.

Se atrajo a los individuos de cervicabra mediante el olor de: mezcla de avena con pasas, avena con melaza, melaza liquida, sal en grano, en las estaciones de foto trampeo, además se recolectaron muestras de orina de cervicabras con la coordinación del PNS y Zoológico San Martín de Baños de Agua Santa. Las mismas fueron distribuidas en cantidades medias sobre la cobertura vegetal, en pequeñas bolas de algodón que permitieron sostener el líquido y su olor por consiguiente se tomaron coordenadas GPS de cada estación de cámaras trampa. Por último, se probó el funcionamiento de las cámaras trampa, evitando pasar por el frente de las mismas para no activar el sensor.

Para la observación directa y la técnica de foto trampeo se utilizaron fichas de campo para el registro de los datos.

#### <span id="page-35-0"></span>*3.3.4 Sistema de información geográfica*

Se usó la cartografía base de los guardaparques del PNS, para la orientación y registro de puntos georreferenciados se colocaron las cámaras trampa en donde se observaron cervicabras. Se utilizó un GPS (Garmin Modelo 76Csx), se recorrió cada tramo de los senderos a pie y también se grabó los puntos automáticamente, y así se creó, un "track" del recorrido (Guano Vasco, 2016). Los puntos fueron luego descargados y editados en el programa de ArcGis para elaboración demapas.

#### <span id="page-35-1"></span>*3.3.5 Aplicación del método conteo de grupos fecales*

Se colocaron 40 áreas circulares de 10 m2 a lo largo de un transepto de longitud variable (dependiendo del terreno) en terrenos abiertoslas áreasse colocaron cada 20 m y en áreas cerradas cada 10 m. De modo que, cuantos más transeptos se tracen, el cálculo de la densidad poblacional es más asertivo.

Para estimar la densidad de animales, fue necesario contar también con la tasa de defecación particular de la especie y con el tiempo de depósito de los excrementos en el campo. Para lo que

se utilizó una cuerda de 1.78 m de longitud (radio del círculo), podemos revisar círculos de 10 m2 (González-Romero, 2010).

Para conocer el tiempo de depósito de los excrementos (pellets), fue necesario realizar transeptos fijos, los cuales conforme iban marcando, se despejo las áreas de muestreo (eliminando los pellets presentes), al inicio del muestreo, se identificó el tiempo de depósito que tienen los gruposfecales. Para estimar la población se aplicó la siguiente formula:

D ind / ha = (NP) 
$$
(PG)
$$
 /  $(TP (TD))$ 

NP = número de parcelas por hectárea, PG = proporción de grupos fecales por parcela, TP el tiempo de depósito (en días) de las excretas y TD es la tasa de defecación de la especie en cuestión (Chavez, et al., 2013).

#### <span id="page-36-0"></span>**3.4 Determinar el hábitat idóneo**

Para determinar el hábitat idóneo de la cervicabra, se realizó el análisis de los resultados del objetivo anterior, con lo cual se trazó una línea base que caracterizó el hábitat de la especie. Además se recopiló registros o reportes georreferenciados de la especie en estudio en bases de datos como gbif.org, Biocomercio Sostenible Ecuador y Pontificia Universidad Católica del Ecuador e información base del PNS para analizarlos espacialmente en un mapa regional (Andes del Norte), Nacional y Local (PNS) interpolando en base a proxis ambientales como temperatura, altitud y tipo de vegetación, el hábitat idóneo para lograr una caracterización más precisa de su hábitat constatando en campo la realidad de la flora y fauna acompañante y sus interrelaciones, principalmente hábitos alimenticios de la especie target.

#### <span id="page-36-1"></span>**3.5 Determinar estrategias de conservación y protección de la especie en el PNS**

Para el cumplimiento del tercer objetivo se analizó la información secundaria facilitada por el PNS de las condiciones actuales de la cervicabra mediante las salidas de campo que contribuyeron a determinar las amenazas directas e indirectas.

Se elaboró un modelo conceptual proponiendo una meta, objetos de conservación, amenazas directas e indirectas e intervenciones estratégicas.

Se estimó un modelo conceptual propuesto; deshaciendo, cambiando o aceptando las intervenciones planteadas, esto se llevó a cabo, mediante una reunión con El Ministerio de

Ambiente y Agua y el Parque Nacional Sangay, donde se puede determinar su viabilidad participativa y ejecución a favor de la conservación de la especie. De esta manera se logró determinar intervenciones que sistematizadas darán luces a incrementar la densidad población.

## **CAPÍTULO IV**

## <span id="page-38-1"></span><span id="page-38-0"></span>**4. RESULTADOS**

### <span id="page-38-2"></span>**4.1 Determinar la densidad poblacional de la especie en el Parque Nacional Sangay**

El trabajo de campo inició el 15 de agosto del 2020 y se finalizó el 20 de junio del 2021 dando un total de 27 salidas de campo. A partir del 20 de agosto del 2020 se comenzaron a utilizar de dos a tres cámaras trampa dependiendo los días de trabajo, la complejidad del terreno y clima en las áreas de muestreo.

La cervicabra es una especie de cérvido que se desplaza por vegetación muy tupida y caminos estrechos por esta razón se pudo identificar echaderos, zonas de alimentación o rutas de escape en donde se observaron heces y huellas.

Las huellas encontradas durante el estudio fueron frescas y antiguas, individuales y consecutivas que miden desde 2 cm a 4 cm de largo, estos rastros fueron muy importantes para determinar la estación de foto trampeo.

<span id="page-38-3"></span>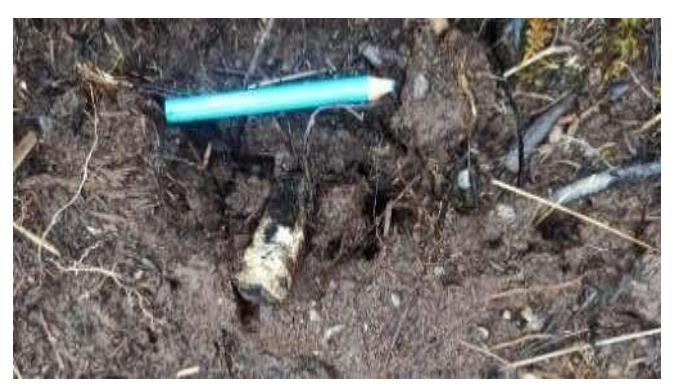

**Figura 1-4.** Huella de 2 cm perteneciente a la cervicabra **Realizado por:** Villacís, J. 2021

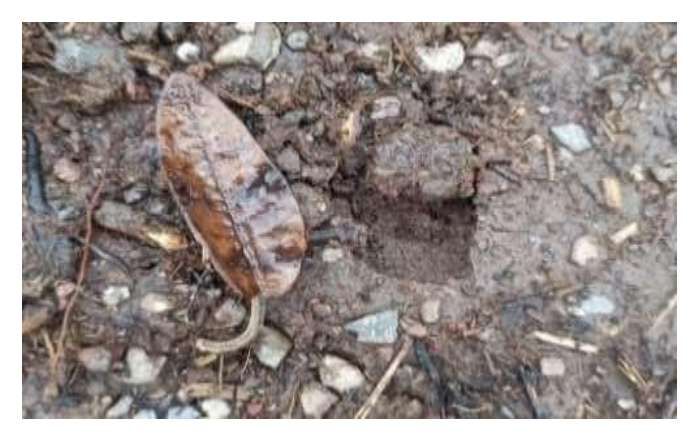

**Figura 2-4.** Huella de 2 cm perteneciente a la cervicabra **Realizado por:** Villacís, J. 2021

### <span id="page-39-2"></span><span id="page-39-0"></span>**4.1.1 Muestreo por observación directa**

La detección de la especie por el método de observación directa se divide en siete áreas de muestreo en donde solamente en cinco se obtuvo el registro, siendo las siguientes: Tungurahua-Patococha (T-Pat), Tungurahua - Minzas (T-Mi), Morona Santiago - Galgalan (MS-Gal), Morona Santiago-Atillo (MS-At) y Morona Santiago-Sisñan (MS-Sis) con un total de 5 cervicabras.

<span id="page-39-1"></span>

| Código        | Método           | H                             | М              |   |
|---------------|------------------|-------------------------------|----------------|---|
| <b>MS-At</b>  | Ob. Directa      |                               |                |   |
| <b>MS-Gal</b> | Ob. Directa      |                               |                |   |
| <b>T-Min</b>  | Ob. Directa      |                               |                |   |
| <b>T-Pat</b>  | Ob. Directa      |                               |                |   |
| <b>MS-Sis</b> | Ob. Directa      |                               |                |   |
|               | <b>SUB TOTAL</b> | $\mathfrak{D}_{\mathfrak{p}}$ | $\overline{2}$ |   |
|               | <b>TOTAL</b>     |                               |                | 5 |

**Tabla 1-4.** Registro de la cervicabra por observación directa

**Realizado por:** Villacís, J. 2021

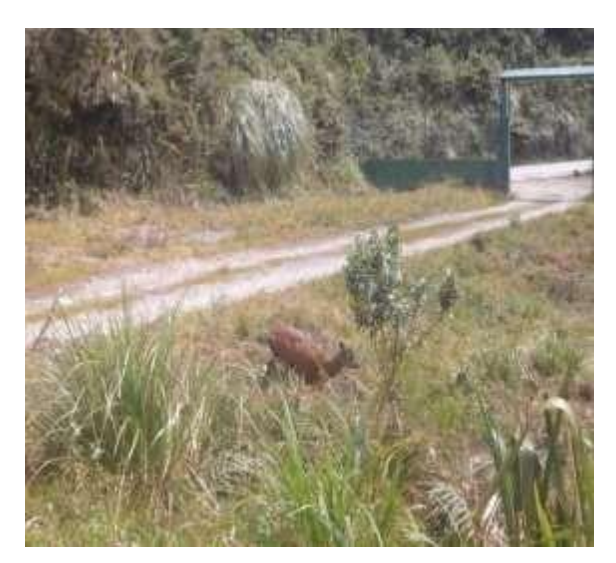

**Figura 3-4.** Detección de la cervicabra por observación directa **Realizado por:** Villacís, J. 2021

La densidad poblacional de la cervicabra es muy baja, en donde por observación directa se determinó que 2 son hembras, 2 son machos y uno es juvenil. De 26 sitios de muestreo solamente en 5 se detectó la presencia de la especie.

### <span id="page-40-0"></span>**4.1.2 Foto trampeo**

La detección de la especie por método de foto trampeo se dividen en siete áreas de muestreo: Tungurahua-Patococha (T-Pat), Tungurahua-Minas (T-Mi), Chimborazo- El Placer (CH-Epl), Chimborazo-El Altar (CH-Eal), Morona Santiago-Galgalan (MS-Gal), Morona Santiago-Atillo (MS-At) y Morona Santiago-Sisñan (MS-Sis) en donde no se obtuvo el registró de la cervicabra.

<span id="page-40-1"></span>**Tabla 2-4.** Registro de la cervicabra por foto trampeo

| Código         | Método          | Н | M | J |
|----------------|-----------------|---|---|---|
| <b>T-Pat</b>   | Foto trampeo    |   |   |   |
| <b>T-Min</b>   | Foto trampeo    |   |   |   |
| <b>CH-Epla</b> | Foto trampeo    |   |   |   |
| <b>CH-Eal</b>  | Foto trampeo    |   |   |   |
| <b>MS-Gal</b>  | Foto trampeo    |   |   |   |
| <b>MS-At</b>   | Foto trampeo    |   |   |   |
| <b>MS-Sis</b>  | Foto trampeo    |   |   |   |
|                | <b>SUBTOTAL</b> |   |   |   |
|                | <b>TOTAL</b>    |   |   |   |

**Realizado por:** Villacís, J. 2021

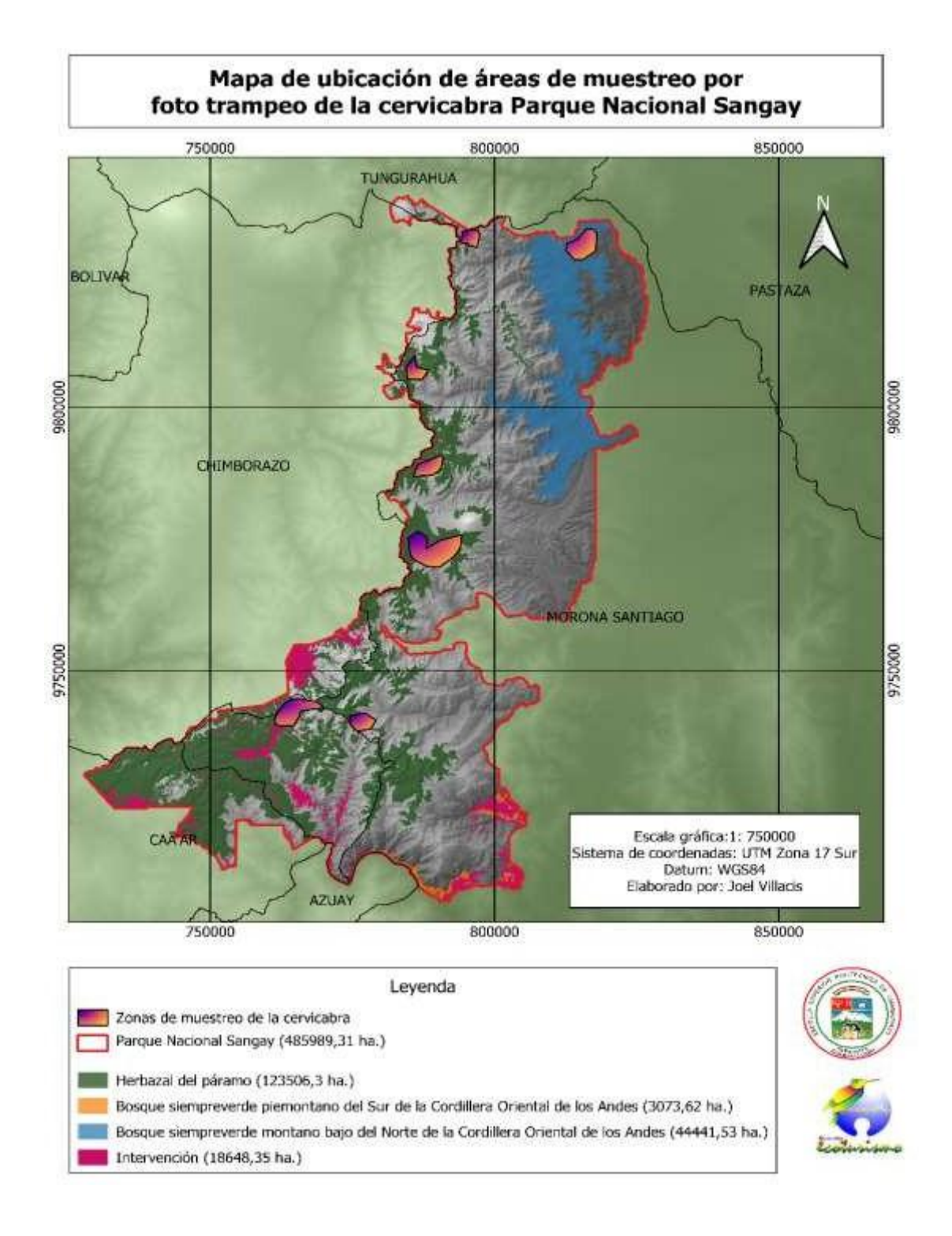

<span id="page-41-0"></span>**Figura 4-4-4.** Mapa de ubicación de las áreas de muestreo por observación directa de la cervicabra *Mazama rufina* (Pucheran, 1851) en el PNS

Desde el 15 de agosto del 2020 al 20 de junio del 2021 se han establecido 59 estaciones de foto trampeo (Figura 5-4) un periodo de dos a siete días utilizando las cámaras trampa, dependiendo a la exploración del área y disponibilidad de las mismas. Así, que el esfuerzo de muestreo calculado fue de 240 horas/cámaras por estación.

| Código           | # de cámaras   | Días/cámara    | <b>Esfuerzo</b>  |
|------------------|----------------|----------------|------------------|
| <b>T-PatLa</b>   | $\overline{2}$ | 4              | 8                |
| <b>T-PatL</b>    | $\mathbf{1}$   | $\overline{2}$ | $\overline{2}$   |
| <b>T-MinRa</b>   | 3              | $\overline{2}$ | 6                |
| T-MinQ           | 5              | 3              | 15               |
| <b>T-MinPc</b>   | $\overline{2}$ | 5              | 10               |
| T-MinBp          | 5              | 6              | 30               |
| <b>T-MinL</b>    | 3              | 3              | 9                |
| <b>CH-EplaLn</b> | 4              | 5              | 20               |
| <b>CH-EplaP</b>  | $\overline{2}$ | 4              | 8                |
| <b>CH-EplaAt</b> | $\mathbf{1}$   | 6              | 6                |
| <b>CH-EplaR</b>  | $\mathbf{1}$   | $\overline{2}$ | $\boldsymbol{7}$ |
| <b>CH-EAIRb</b>  | 3              | 1              | $\mathfrak{Z}$   |
| <b>CH-EAlBp</b>  | $\mathbf{1}$   | $\overline{2}$ | $\overline{2}$   |
| <b>CH-EAlPa</b>  | 3              | $\overline{2}$ | 6                |
| <b>MS-GalD</b>   | 3              | 5              | 15               |
| <b>MS-Gal</b>    | 5              | 6              | 30               |
| <b>MS-AtLn</b>   | 3              | 3              | 9                |
| MS-At            | 5              | 3              | 15               |
| <b>MS-SisC</b>   | 4              | 5              | 20               |
| <b>MS-Sis</b>    | 3              | 6              | 18               |
| <b>TOTAL</b>     | 59             |                | 240              |

<span id="page-42-0"></span>**Tabla 3-4.** Áreas en donde se establecieron las estaciones de foto trampeo

**Realizado por:** Villacís, J. 2021

En todas las estaciones no se pudo detectar la presencia de cervicabra, de las 59 estaciones de foto trampa en 20 se obtuvieron el registro de otras especies como mamíferos y aves. Cada cámara trampa fue colocada en lugares idóneos con una distancia menor a un kilómetro lo que hace que cada cámara tenga registros fotográficos distintos, sin que exista la posibilidad de capturar fotográficamente al mismo individuo.

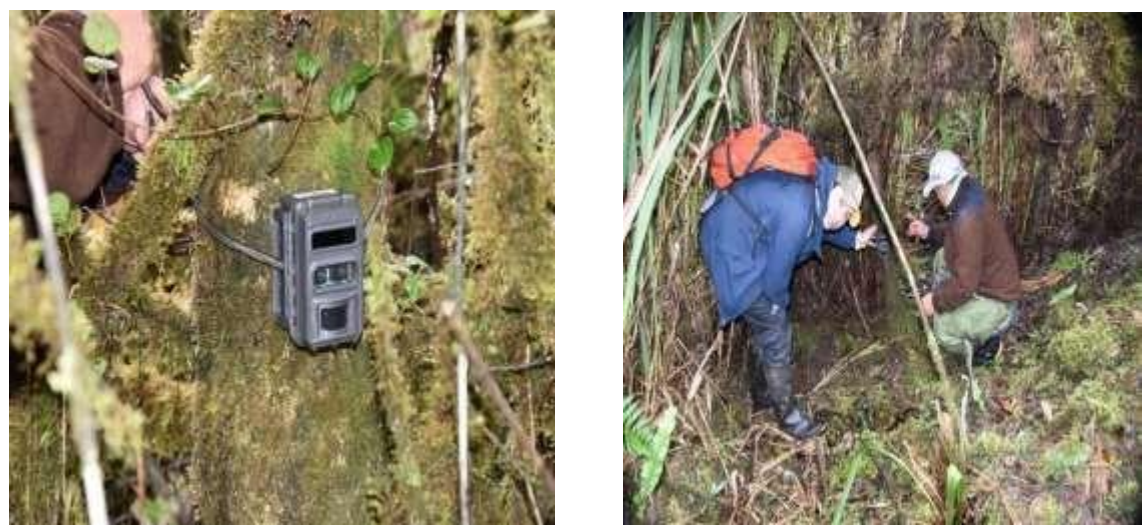

**Figura 5-4.** Estaciones de foto trampeo plantadas sobre árboles **Realizado por:** Villacís, J. 2021

Los registros fotográficos y videos de las cámaras fueron programadas para que se active ante la presencia de movimiento tanto para el día como para la noche.

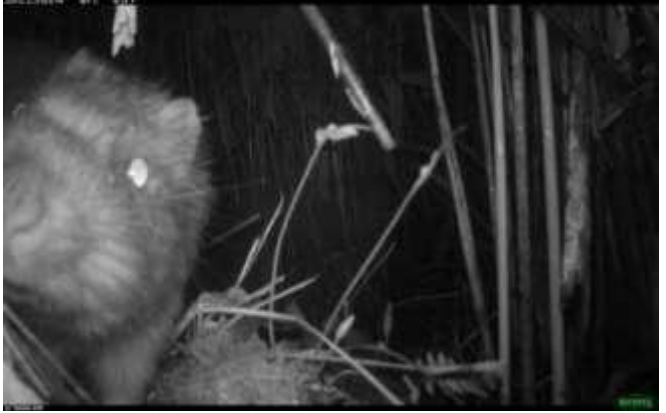

**Figura 7-4.** Zona de sensibilidad activada para la noche **Realizado por:** Villacís, J. 2021

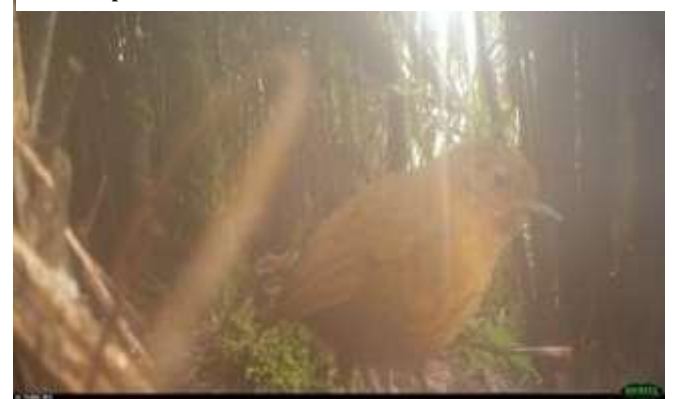

**Figura 6-4.** Zona de sensibilidad activada para el día **Realizado por:** Villacís, J. 2021

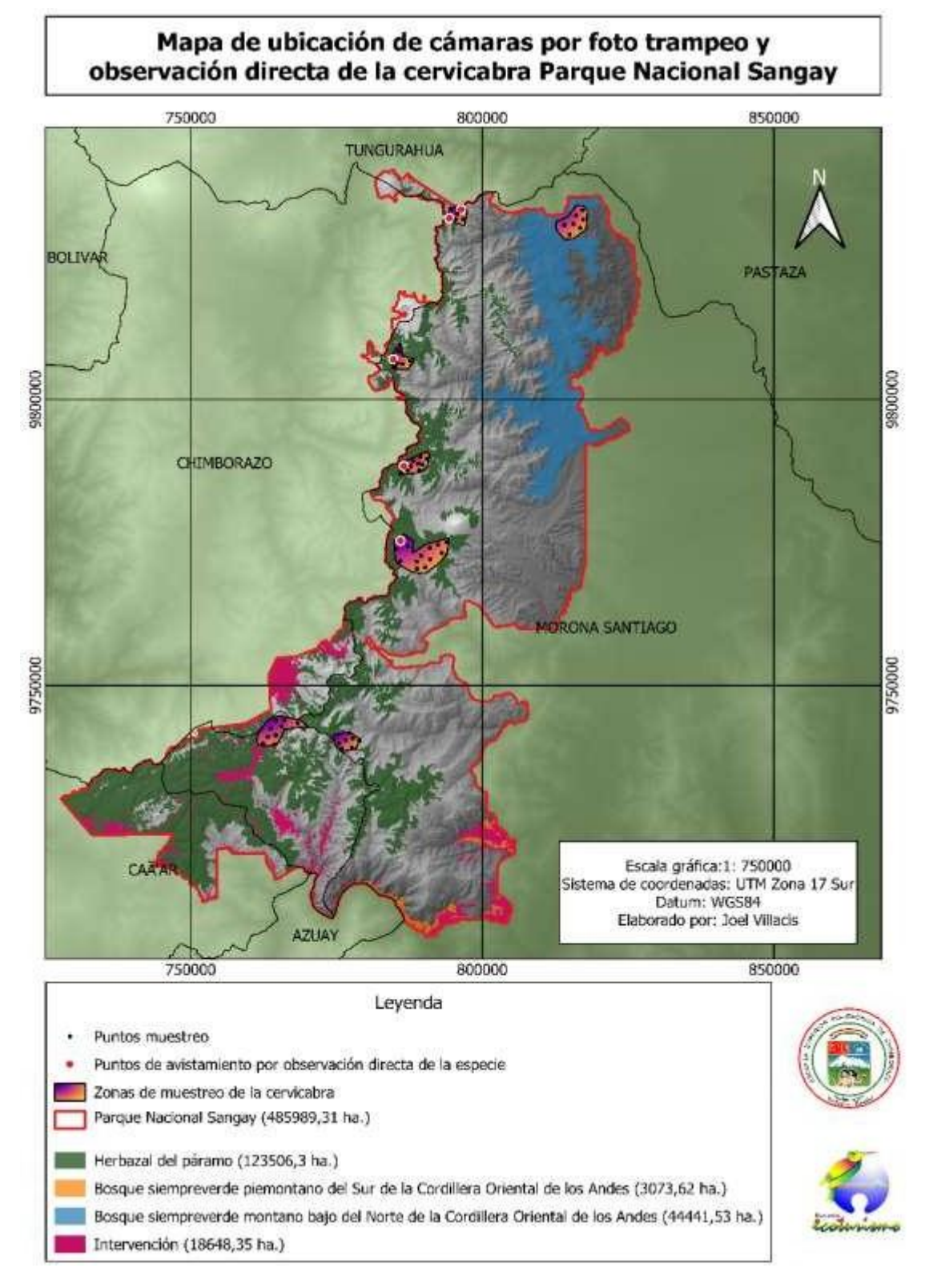

<span id="page-44-0"></span>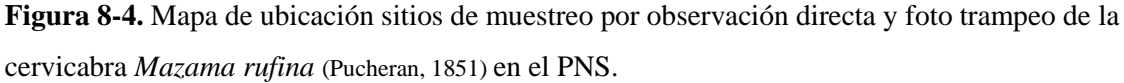

#### *4.1.2.2 Tasa de captura*

| <b>Estación</b>  | No. total de<br>fot | No. total de fot<br>con registro | Tasa de<br>captura (%) | No.<br>Individuos de<br>otra sp. |
|------------------|---------------------|----------------------------------|------------------------|----------------------------------|
| <b>T-PatLa</b>   | 33                  | $\Omega$                         | $\Omega$               | $\overline{2}$                   |
| <b>T-PatL</b>    | 53                  | $\overline{0}$                   | $\boldsymbol{0}$       | $\boldsymbol{0}$                 |
| <b>T-MinRa</b>   | 47                  | $\overline{0}$                   | $\boldsymbol{0}$       | 1                                |
| T-MinQ           | 66                  | $\Omega$                         | $\boldsymbol{0}$       | 3                                |
| <b>T-MinPc</b>   | 31                  | $\Omega$                         | $\overline{0}$         | $\overline{2}$                   |
| T-MinBp          | 83                  | $\overline{0}$                   | $\boldsymbol{0}$       | 1                                |
| <b>T-MinL</b>    | 45                  | $\Omega$                         | $\boldsymbol{0}$       | $\overline{2}$                   |
| <b>CH-EplaLn</b> | 67                  | $\Omega$                         | $\boldsymbol{0}$       | 3                                |
| <b>CH-EplaP</b>  | 21                  | $\theta$                         | $\boldsymbol{0}$       | $\overline{2}$                   |
| <b>CH-EplaAt</b> | 27                  | $\overline{0}$                   | $\boldsymbol{0}$       | 1                                |
| <b>CH-EplaR</b>  | 40                  | $\Omega$                         | $\boldsymbol{0}$       | $\overline{0}$                   |
| <b>CH-EAIRb</b>  | 33                  | $\Omega$                         | $\Omega$               | $\overline{2}$                   |
| <b>CH-EAlBp</b>  | 63                  | $\Omega$                         | $\boldsymbol{0}$       | $\boldsymbol{0}$                 |
| <b>CH-EAlPa</b>  | 23                  | $\overline{0}$                   | $\boldsymbol{0}$       | 3                                |
| <b>MS-GalD</b>   | 94                  | $\Omega$                         | $\boldsymbol{0}$       | 1                                |
| <b>MS-Gal</b>    | 37                  | $\Omega$                         | $\overline{0}$         | $\overline{2}$                   |
| <b>MS-AtLn</b>   | 52                  | $\Omega$                         | $\boldsymbol{0}$       | $\boldsymbol{0}$                 |
| MS-At            | 75                  | $\overline{0}$                   | $\boldsymbol{0}$       | 1                                |
| <b>MS-SisC</b>   | 48                  | $\Omega$                         | 0                      | 1                                |
| <b>MS-Sis</b>    | 39                  | $\Omega$                         | $\boldsymbol{0}$       | 3                                |
| <b>TOTAL</b>     | 977                 | $\bf{0}$                         | $\bf{0}$               | 30                               |

<span id="page-45-0"></span>**Tabla 4-4.** Tasa de captura de registros fotográficos y videos de la cervicabra

**Realizado por:** Villacís, J. 2021

Como se observa en la tabla anterior, no se registraron capturas de la especie en estudio en los sitios de muestreo mediante las cámaras trampa, presumiblemente por la alta sensibilidad de la especie a olores extraños y modificación de hábitats, afirmación empírica que coincide con los guardaparques del PNS y gente de las comunidades que aseveran que con mucha suerte se le puede ver en ciertas temporadas, razón por lo cúal se asume que el tiempo de monitoreo por foto trampeo da una mejor idea de la fauna acompañante en los sitios seleccionados, es así que se registran aves como: Gralarias (*Gralarias quitensis*), Chunguis (*Cinclodes excelsior*) (*cinclodes fuscus*), Candelita de anteojos (*Myioborus melanocephalus*), Tangara coronidorada (*Iridosornis rufivertex*), Tangara montana ventriescarlata (*Anisgonathus igniventris*) las mismas que se pudieron capturar fotográficamente en las cámaras trampa.

En el caso de mamíferos se realza el registro de la guanta andina (*Cuniculus taczanowskii*), especie dificil de observar en el sector, y otras como el chucuri (*Mustela frenata*), ratón marsupial del Sangay (*Caenolestes sangay*), ratón andino de páramo (*Thomasomys paramorum*), razón por la cual es importante continuar con estudios e investigaciones que permitan conocer de manera más profunda la ecología de estos sitios.

#### <span id="page-46-0"></span>**4.2 Determinar el hábitat idóneo de la sp. dentro de la zona de estudio**

En el registro de las bases de datos consultadas, se obtuvieron 11 puntos de ocurrencia georreferenciados de la especie *Mazama Rufina* en el país. Posterior a homologar puntos duplicados se los analizó espacialmente en un mapa regional (Andes del Norte), Nacional y Local (PNS) interpolando en base a proxies ambientales que fueron: temperatura, altitud y tipo de vegetación. Razón por la cual se pudo lograr una caracterización más precisa de su hábitat constatando en campo la realidad de la flora y fauna acompañante y sus interrelaciones, principalmente hábitos alimenticios, sitios de reproducción, comportamientos y problemática que enfrenta actualmente la especie, además se identificaron sitios de ocurrencia distintos, cuya altitud va desde los 1800 msnm y 4200 msnm**.**

<span id="page-46-1"></span>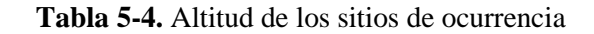

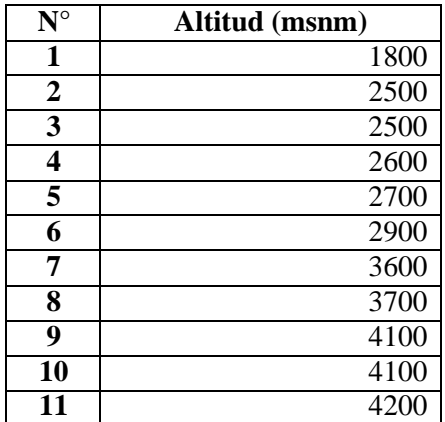

de la especie *Mazama Rufina*

**Realizo por:** Villacís, J. 2021

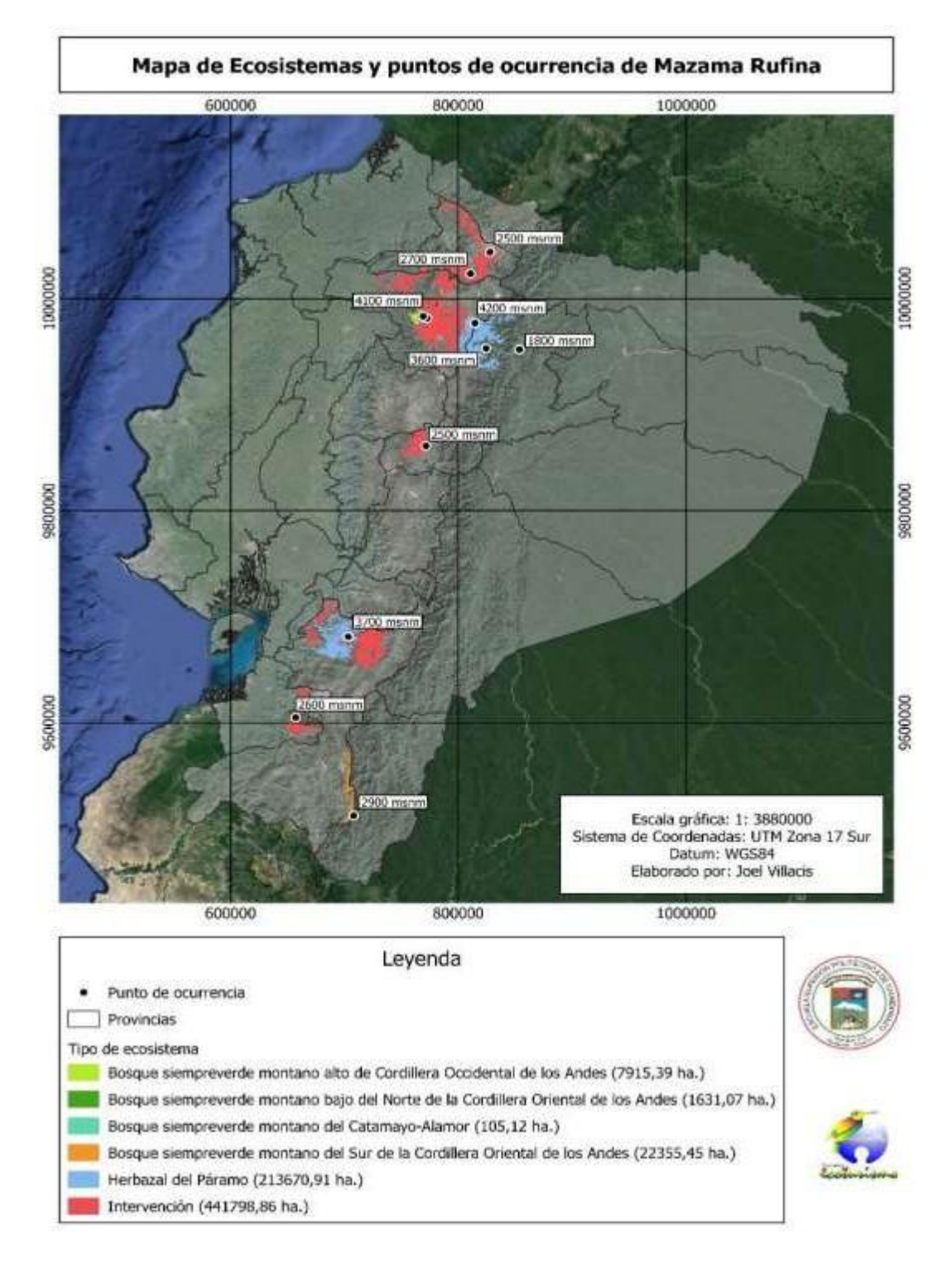

<span id="page-47-0"></span>**Figura 9-4.** Mapa de los sitios de ocurrencia de la cervicabra *Mazama Rufina*

(Pucheran, 1851) en el Ecuador

#### <span id="page-48-0"></span>**4.2.1 Alimentación**

Es una especie relativamente sedentaria y se alimentan de la punta de las ramas tiernas de los arbustos y árboles, aunque también consumen hierbas y pastos, además de diversas clases de vegetales, frutos y bellotas (Ramírez-Lozano, 2004).

Al ser herbívoros oportunistas cuya alimentación incluye gramíneas, flores, hongos y frutos (Bisbal, 1991), esta especie constituye una importante fuente de dispersión de semillas en los 16 ecosistemas naturales (Mateus, 2005), siendo además un visitante recurrente de los salados (Lizcano & Cavelier, 2004).

De acuerdo con la tesis de Cújar (2006), esta especie tiene una alimentación muy variada, con una preferencia por plantas de *Solanum* y *Begonia umbellata* (Lizcano, 2006); su dieta está constituida por familias como Asteraceae, Melastomataceae, Poaceae, Rosaceae, Araceae, Araliaceae, Ericaceae, Papilionaceae, Phytolaccaceae, Rubiaceae, Urticaceae y varios helechos; alimentándose de hojas, frutos, brotes tiernos y tallos.

En el presente trabajo de investigación se ha analizado esta información base, además se ha tomado en cuenta el conocimiento de los habitantes de las localidades y guardaparques sobre plantas que consume esta especie, que posteriormente se homologó los datos obtenidos y se pudo determinar la lista de especies vegetales de preferencia poco palatable (P) y moderadamente palatables (M) de la cervicabra dentro del PNS.

| Familia                | Nombre científico        | Parte usada   | Palatibilidad |
|------------------------|--------------------------|---------------|---------------|
| <b>ASTERACEA</b>       | Baccharis genistelloides | Hojas         | P             |
| <b>APIACEAE</b>        | Erigeron pinnatus        | Flor          | P             |
| <b>ASTERACEAE</b>      | Culcitium canescens      | Flor, tallo   | M             |
| <b>ASTERACEAE</b>      | Werneria nubigena        | Hojas         | P             |
| <b>MELASTOMATACEAE</b> | Brachyotum sp.           | Hojas         | P             |
| <b>GENTIANACEAE</b>    | Halenia weddeliana       | Tallo         | M             |
| <b>CARYOPHYLLACEAE</b> | Drymaria cordata         | <b>Flores</b> | P             |
| <b>ERICACEAE</b>       | Pernettia prostrata      | Frutos, hojas | M             |
| <b>BRASSICACEAE</b>    | Descurainia myriophylla  | Hojas         | P             |
| <b>BEGONIACEAE</b>     | Begonia umbellata        | Flores, hojas | M             |

<span id="page-48-1"></span>**Tabla 6-4.** Plantas alimenticias de la cervicabra en el PNS

**Realizo por**: Villacís, J. 2021

#### <span id="page-49-0"></span>**4.2.2 Actividad**

Este ungulado tiene preferencia por hábitats como los bosques húmedos, además esta especie muestra hábitos solitarios (Vallejo y Boada, 2017), con gran cobertura vegetal para su protección y fácil movilidad.

Mediante el trabajo realizado en campo, en coordinación con los guardaparques del PNS y la utilización de técnicas como la observación directa y foto trampeo, se pudo determinar que esta especie es muy difícil de observar ya que son sensibles a las alteraciones en su medio, la misma prefiere sitios de difícil acceso como vegetación densa, tanto de herbáceas y arbustos. Por consiguiente, se estableció que, para poder visualizar a esta especie en horario: es de 6 a 9 am por la mañana y de 5 a 7 pm por la tarde.

#### <span id="page-49-1"></span>**4.2.3 Sociabilidad**

Solitarios, terrestres y nocturnos (Lizcano, 2006; Lizcano et al. 2010)

#### <span id="page-49-2"></span>**4.2.4 Estado de conservación**

Esta especie actualmente se encuentre **Vulnerable** según: Libro Rojo de los Mamíferos del Ecuador (Tirira, 2011) y Lista Roja de Especies Amenazadas de la UICN.

#### <span id="page-49-3"></span>**4.2.5 Hábitat**

Esta especie se caracteriza por habitar ciertas zonas denominadas dormideros, los cuales son lugares aptos para su descanso; éstos se encuentran en medio de vegetación densa, tanto de herbáceas como de arbustos y claros de bosque, con el fin de resguardarse de condiciones climáticas adversas y de cualquier posible depredador (Cújar, 2006).

Usualmente los dormideros se encuentran cerca de las zonas de comederos, ya que minimizan el riesgo de depredación, además de reducir el gasto energético por movilización de los individuos (Guzmán y Camargo, 2004).

Entre las distintas zonas que se pudo observar y capturar con el registro fotográfico se identificaron redes de senderos de comunicación denominados caminaderos, en éstos se encontraron heces y huellas, además de ser lugares abiertos y de difícil acceso.

#### <span id="page-50-0"></span>**4.2.6 Problemática relacionada con la especie**

En el presente estudio se logró evidenciar que, en el país actualmente existe un déficit de investigaciones sobre la especie dejando muchos espacios donde no es posible determinar un proceso de monitoreo de la especie durante el tiempo.

Por el contrario, se ha podido evidenciar claramente que en la actualidad la especie enfrenta varios problemas, poniendo en riesgo su existencia y de otras muchas, por la pérdida de su hábitat natural por incendios forestales, la expansión de frontera agrícola, cacería, minería, el aumento poblacional y la introducción de especies como vacas, perros domésticos o ferales dentro del área de estudio.

A pesar de todos estos factores, no se han tomado medidas que puedan determinar cuál es el estado actual de la cervicabra, para a largo plazo poder tomar medidas de protección y conservación de la especie dentro del PNS.

#### <span id="page-51-0"></span>**4.3 Determinar estrategias de conservación y protección de la especie en el PNS**

#### <span id="page-51-1"></span>**4.3.1 Modelo conceptual**

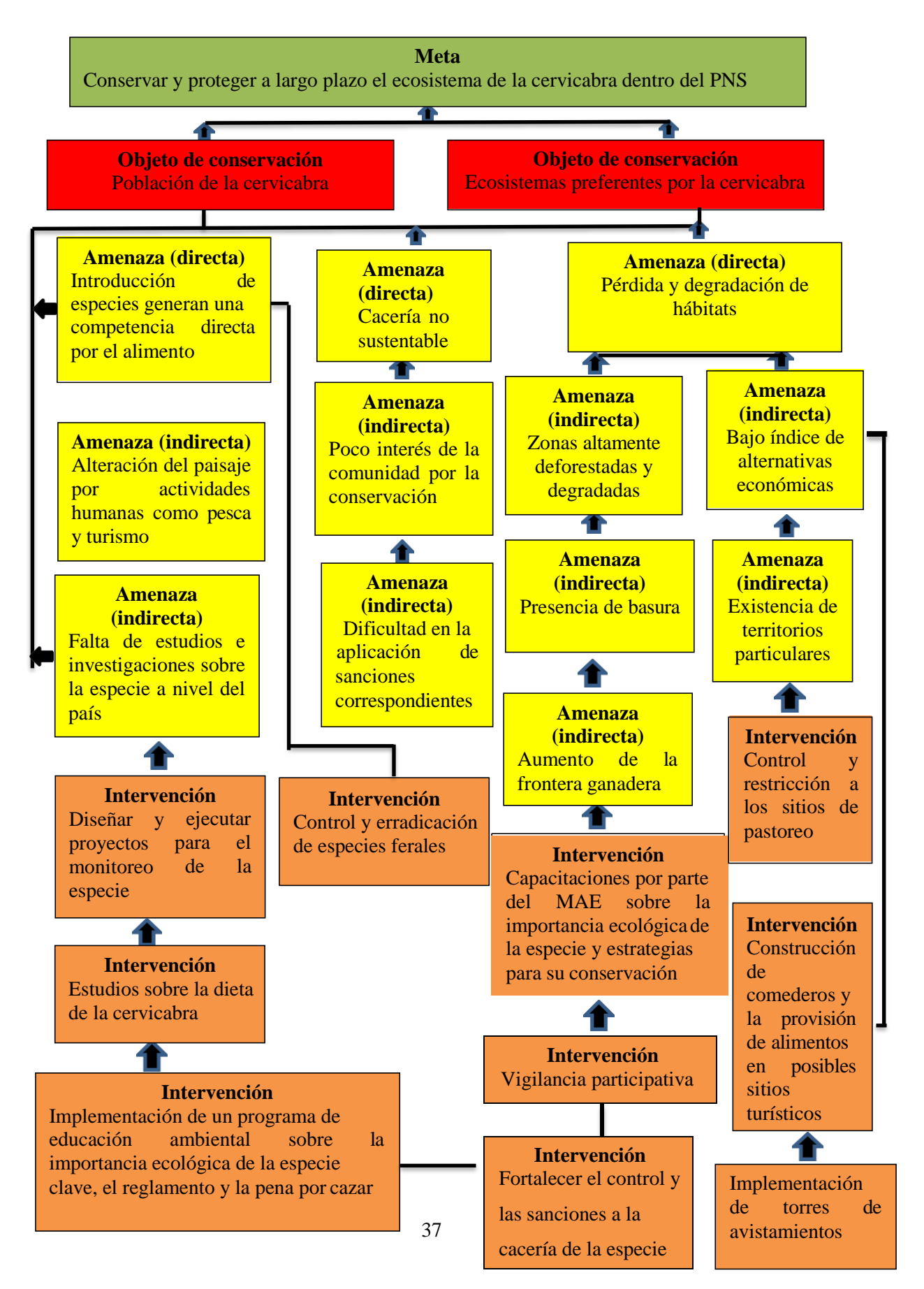

La presente investigación ha determinado a la cervicabra como una especie de gran importancia ecológica como indicadora de territorios sanos y poco intervenidos, es muy escasa y actualmente se encuentra amenazada, razón por la cual se han generado estrategias e intervenciones de conservación que aborden todas las presiones a las cuales está sometida la especie, las mismas que ayudarán al manejo y el cuidado de su hábitat encaminados a la estabilidad o aumento de la densidad poblacional dentro del PNS.

De la información obtenida acerca de los ecosistemas preferentes de la cervicabra, se considera que esta especie es muy sensible a cambios o alteraciones de su hábitat, tales como deforestación, expansión de la frontera agrícola, zonas altamente degradadas, cacería y territorios particulares por lo cual se podrá generar planes efectivos para su conservación, acciones concretas para minimizar los problemas que enfrenta actualmente en coordinación con la población y el ente regulador.

El presente trabajo servirá de base para continuar con un estudio encaminado al conocimiento sobre su biología, abundancia, distribución, ciclos reproductivos, dieta y conducta para de esta manera poder plantear a largo plazo estrategias efectivas y de largo alcance para su correcto manejo y conservación dentro del PNS.

#### <span id="page-53-0"></span>**CONCLUSIONES**

Se determinó que la densidad de la población de la cervicabra dentro del PNS es baja, debido a que esta especie es muy difícil de observar en campo, lo que incide en la falta de estudios para el conocimiento de su ecología/etología y es altamente sensible a las actividades humanas.

Se concluye también que el hábitat idóneo de la especie en estudio son los claros de bosque, pero descansa en vegetación densa y tupida, de las diez especies de plantas que se identificaron como moderadamente palatables y poco palatables se determinó que la cervicabra se alimenta principalmente de: Carqueja (*Baccharis genistelloides*), Falso mortiño (*Pernettia prostrata*) y Begonia (*Begonia umbellata*).

Dentro del PNS los principales problemas a los que se enfrenta la cervicabra son la cacería, el avance de la frontera agrícola y ganadera, esto repercute en su baja densidad poblacional, razón por la cual, a través de la implementación de un programa ambiental, estrategias de conservación y el fortalecimiento del control y la aplicación de sanciones, en coordinación con el ente regulador y la comunidad, a largo plazo se logrará el manejo adecuado de esta especie.

#### <span id="page-54-0"></span>**RECOMENDACIONES**

Se recomienda implementar estudios e investigaciones sobre la especie que permitan el enriquecimiento académico.

Se recomienda un mayor control y monitoreo, para erradicar los problemas actuales que enfrenta esta especie y de esta manera poder tomar medidas y sanciones para su cuidado.

Para un mejor entendimiento de la especie, se recomienda un estudio de monitoreo más intensivo de captura y recaptura con la técnica de foto trampeo durante un año para hacer un análisis comparativo, poder medir el índice poblacional de la cervicabra *Mazama rufina* y tener un mejor entendimiento sobre la dinámica estacional en los diferentes sitios de observación de la especie.

Se recomienda la ejecución de las intervenciones propuestas en el modelo conceptual, las cuales ayudarán a minimizar los impactos directos e indirectos que ponen en riesgo la presencia de la cervicabra, la destrucción de su hábitat y de otras especies.

## <span id="page-55-0"></span>**BIBLIOGRAFÍA**

**ALBUJA VITERI, L.H.** Biología y Ecología del Venado de Cola Blanca (Odocoileus virginianus ustus Gray, 1874) en un sector de páramo, 2007, pp. 34–57. ISSN 1390-0129.

**BARRIO, J.** First Records And Conservation Status Of Mazama Rufina (Cervidae, Artiodactyla) From Perú. *Mastozoología Neotropical* [en línea], 2010 vol. 17, no. 1, pp. 117– 122. [Consulta: 31 agosto 2021]. ISSN 0327-9383. Disponible en[:](http://www.redalyc.org/articulo.oa?id=45713277012) [http://www.redalyc.org/articulo.oa?id=45713277012.](http://www.redalyc.org/articulo.oa?id=45713277012)

**CHAVEZ, C. et. al.** Manual de fototrampeo para estudio de fauna silvestre. EL Jaguar en México como estudio de caso. [en línea], 2013, México, [Consulta: 6 septiembre 2021]. Disponible en:

https://biblioteca.semarnat.gob.mx/janium/Documentos/Ciga/Libros2013/CD002776.pdf.

**COOPERRIDER, A.** Terrestrial physical features. *Inventory and monitoring of wildlife habitat. United States Department of the Interior, Bureau of Land Management Service Center, Denver, Colorado.* S.l.: Cooperrider, A.T., R.J. Boyd y H.R. Stuart, 1986, pp. 587–638.

**CÚJAR, A.** *Caracterización Y Uso De Hábitat Del Venado Mazama Rufina En La Reserva Biológica Cachalú Y Su Área De Influencia* [en línea], Bogotá: Pontificia Universidad Javeriana. 2009. [Consulta: 4 septiembre 2021]. Disponible en: [www.pdffactory.com.](http://www.pdffactory.com/)

**DOUROJEANNI, M.J. y QUIROGA, R.E.** Gestión de áreas protegidas para la conservación de la biodiversidad: Evidencias de Brasil, Honduras y Perú. [en línea], 2006. [Consulta: 4 septiembre 2021]. Disponible en: [www.iadb.org/sds/env.](http://www.iadb.org/sds/env)

**DURANGO, M.** *Abundancia Relativa, Densidad Poblacional Y Patrones De Actividad De Cinco Especies De Ungulados En Dos Sitios Dentro De La Reserva De La Biosfera Yasuní, Amazonia-Ecuador.* [en línea]. Quito: Pontificia Universidad Católica del Ecuador. 2011. [Consulta: 5 septiembre 2021]. Disponible en[:](http://repositorio.puce.edu.ec/bitstream/handle/22000/3289/T-PUCE-) <http://repositorio.puce.edu.ec/bitstream/handle/22000/3289/T-PUCE->3547.pdf?sequence=1&isAllowed=y.

**EISENBERG, J.F. y REDFORD, K.** (2005) Mammals of the Neotropics. The Central neotropics: Ecuador, Perú, Bolivia, Brasil. The University of Chicago Press. Chicago 609. *Revista chilena de historia natural* [en línea], vol. 3, no. 2. pp. 337–338. [Consulta: 31 agosto 2021]. ISSN 0716-078X. DOI 10.4067/S0716-078X2005000200017.

**GALLINA-TESSARO, S**. Características y evaluación del hábitat. ,[sin fecha].

**GONZÁLEZ-ROMERO, A**. Cinco métodos sencillos para estimar el tamaño de las poblaciones de fauna silvestre. *Fauna silvestre de México: uso, manejo y legislación*. S.l.: s.n., 2010, pp. 151–164.

**GRANIZO, T. et. al.** Manual de Planificación para la Conservación de Áreas, PCA. . S.l.: 2006.

**GUANO VASCO, M.** 2016. Programa De Manejo Sostenible Para El Venado De Cola Blanca Odocoileus virginianus (Zimmermann, 1780). (Trabajo de titulación). (Pregrado) Escuela Superior Politécnica de Chimboraz, Riobamba, Ecuador. 2016.

**GUZMÁN, A. y CAMARGO, A.** Importancia de los rastros para lacaracterización del uso de hábitat de mamiferos medianos y grandes en el bosque Los Magos (Puerto López, Meta, Colombia). *Acta Biológica Colombiana*, 2004, vol. 9, no. 1, pp. 11–20.

**JEFFERY, M.** An international legal regime for protected areas. En: Burhenne-Guilmin (ed.), *International environmental governance. An international regime for protected areas*. J. Scalon,. S.l.: IUCN Environmental policy and law pap(Ter, 2004,pp. 14–16.

**LIZCANO, D.J. y ALVAREZ, S.** *Mazama rufina. The IUCN Red List of Threatened Species 2016: e.T12914A22165586.* 2016. S.l.: s.n.

**LIZCANO, D.J., ALVAREZ, S.J. y DELGADO-V, C.** DWARFT RED BROCKET Mazama rufina (Pucheran 1951). *Neotropical Cervidology: Biology and Medicine of Latin American Deer* [en línea], 2010. pp. 177–180. Disponible en[:](http://unipamplona.academia.edu/DiegoJLizcano/Papers/169076/DWARFT_RED_BROCKET_) [http://unipamplona.academia.edu/DiegoJLizcano/Papers/169076/DWARFT\\_RED\\_BROCKET\\_](http://unipamplona.academia.edu/DiegoJLizcano/Papers/169076/DWARFT_RED_BROCKET_) Mazama\_rufina\_Pucheran\_1951\_.

**MAFFEI, L., CUÉLLAR, E. y ANDREW, J.** (2011). Uso de trampas- cámara para la evaluación de mamíferis en el ecotono Chaco-Chiquitanía. *Revista Boliviana de Ecología y conservación Ambiental* [en línea]. vol. 11. pp. 55–65. [Consulta: 5 septiembre 2021].

**MARTELLA, M., et. al.** (2012). Manual de Ecología Poblaciones: Introducción a las técnicas para el estudio de las poblaciones silvestres. *Reduca (Biología). Serie Ecología*. vol. 5, no. 1, pp. 1–31. ISSN 1989-3620.

**MARTÍNEZ, J.** Las áreas naturales protegidas como herramienta para el cuidado y gestión de los recursos naturales: caso de la reserva de la biosfera de La Sepultura en el estado de Chiapas. [sin fecha].

**MINISTERIO DEL AMBIENTE.** Áreas Protegidas del Ecuador. [en línea], 2016. pp. 20. Disponible en[:](http://190.152.46.74/documents/10179/346525/Areas%2BProtegidas%2Bdel%2BEcuador.pdf/390b099f-) [http://190.152.46.74/documents/10179/346525/Areas+Protegidas+del+Ecuador.pdf/390b099f-](http://190.152.46.74/documents/10179/346525/Areas%2BProtegidas%2Bdel%2BEcuador.pdf/390b099f-)6f57-4d38-bf17-cea3a138caf5.

**MINISTERIO DEL AMBIENTE.** *Parque Nacional Sangay*. 2019. S.l.: s.n. ISBN 9781119130536.

**MORRISON, M.L., MARCOT, B. y MANNAN, W.** (2006). *Wildlife-Habitat Relationships: Concepts and Applications : Morrison, Michael L., Marcot, Bruce, Mannan, William: Amazon.es: Libros* [en línea]. S.l.: The University of Wisconsin Press. [Consulta: 31 agosto 2021]. Disponible en: https:/[/www.amazon.es/Wildlife-Habitat-Relationships-Applications-](http://www.amazon.es/Wildlife-Habitat-Relationships-Applications-)Michael-Morrison/dp/1597260959.

**ORTEGA, J., et. al.** Plan De Manejo Estrategico Del Parque Nacional Sangay Equipo Tecnico. 1998.

**OVIEDO, G**. Áreas protegidas, desarrollo y cultura. [en línea], 2013. S.l.: [Consulta: 4 septiembre 2021]. Disponible en: https://revistas.flacsoandes.edu.ec/letrasverdes/article/view/809/775.

**PADILLA, G.** *Plan de Manejo (UMA) en Venado Cola Blanca (Odocoileus virginianus) en Nuevo León.* [en línea], 2015. Buena Vista: Universidad Autónoma Agraria Antonio Narro. [Consulta: 6 septiembre 2021]. Disponible en: https://1library.co/document/zxv3lvny-planmanejo-venado-blanca-odocoileus-virginianus-nuevo-leon.html.

**PHILLIPS, A. y MILLER, K.** Áreas Protegidas Beneficios más allá de las Fronteras Áreas Protegidas Beneficios más allá de las Fronteras La CMAP en Acción. *Unión Internacional para la Conservación de la Naturaleza*, 2000.

**PUCHERAN, J.** Note sur une espèce nouvelle de Cerf (Cervus rufinus Bourc. et Puch). *Mag Zool*, 1851.

**RABINOBICH, J.** El Muestreo de Poblaciones Ambientales. *Introducción a la ecología de pobla•ciones animales*. México: CECSA,1992, pp. 313.

**RICO, E. y TERRONES, B.** Taller de seguimiento de la fauna de la Font. Universidad de Alicante. [en línea], 2010. [Consulta: 31 agosto 2021]. Disponible en:

[http://web.ua.es/es/estacion-cientifica-font-roja/documentos/materiales/taller-deseguimiento-de](http://web.ua.es/es/estacion-cientifica-font-roja/documentos/materiales/taller-deseguimiento-de-)fauna.pdf.

**RÍOS, M.M., LONDOÑO, G.A. y MUÑOZ, M.C**. Densidad Poblacional E Historia Natural De La Pava Negra (Aburria Aburri) En Los Andes Centrales De Colombia. *Ornitologia Neotropical*, 2005, vol. 16. pp. 205–217.

**TIRIRA, D.** *Nombres de los Mamíferos del Ecuador. Ediciones Murciélago Blanco y Museo Ecuatoriano de Ciencias Naturales*. Quito: 2004. Publicación Especial de los Mamíferos del Ecuador.

**TIRIRA, D**. Mamíferos del Ecuador. Guía de campo. *Murciélago Blanco. Publicación Especial de los Mamíferos del Ecuador 6.* Quito: 2007,

**TIRIRA, D.G.** *Libro Rojo de los mamíferos del Ecuador*. 2. Quito: 2011.Fundación Mamíferos y Conservación, Pontifi cia Universidad Católica del Ecuador y Ministerio del Ambiente del Ecuador. Publicación especial sobre los mamíferos del Ecuador.

**TIRIRA, D.G., et. al.** Mamíferos del Ecuador: lista actualizada de especies / Mammals of Ecuador: Updated checklist species. Versión 2. , no. December, 2020, pp. 1–54. DOI 10.13140/RG.2.2.11326.10561.

### **UNIÓN INTERNACIONAL PARA LA CONSERVACIÓN DE LA NATURALEZA**.UICN

Red List of Threatened Species. [en línea], 2021, [Consulta: 31 agosto 2021]. Disponible en: https:/[/www.iucnredlist.org/search?query=White-tailed d](http://www.iucnredlist.org/search?query=White-tailed)eer Odocoileus virginianus (Zimmermann, 1780).&searchType=species.

### **UNIÓN INTERNACIONAL PARA LA CONSERVACIÓN DE LA NATURALEZA**.

Directrices para la aplicación de las categorías de gestión de áreas protegidas. [en línea], 2008. S.l.: [Consulta: 31 agosto 2021]. Disponible en: https://portals.iucn.org/library/efiles/documents/paps-016-es.pdf.

**VALLEJO, A.. y BOADA, C.** Mazama rufina. *Brito, J., Camacho, M. A., Romero, V. Vallejo, A. F. (eds). Mamíferos del Ecuador. Version 0.2018 Museo de Zoología, Pontificia Universidad Católica del Ecuador* [en línea]. 2017. [Consulta: 31 agosto 2021]. Disponible en: https://bioweb.bio/faunaweb/mammaliaweb/FichaEspecie/Mazama rufina.

**VARGAS, N.** *Coevolución de los sistemas cultural, legal y económico alrededor de la cacería, La cacería en Encino y Mogotes, Santander*. S.l.: Pontificia Universidad Javeriana. 2003.

## <span id="page-59-0"></span>**ANEXOS**

## <span id="page-59-1"></span>**ANEXO A.** Ficha de campo para el levantamiento de información

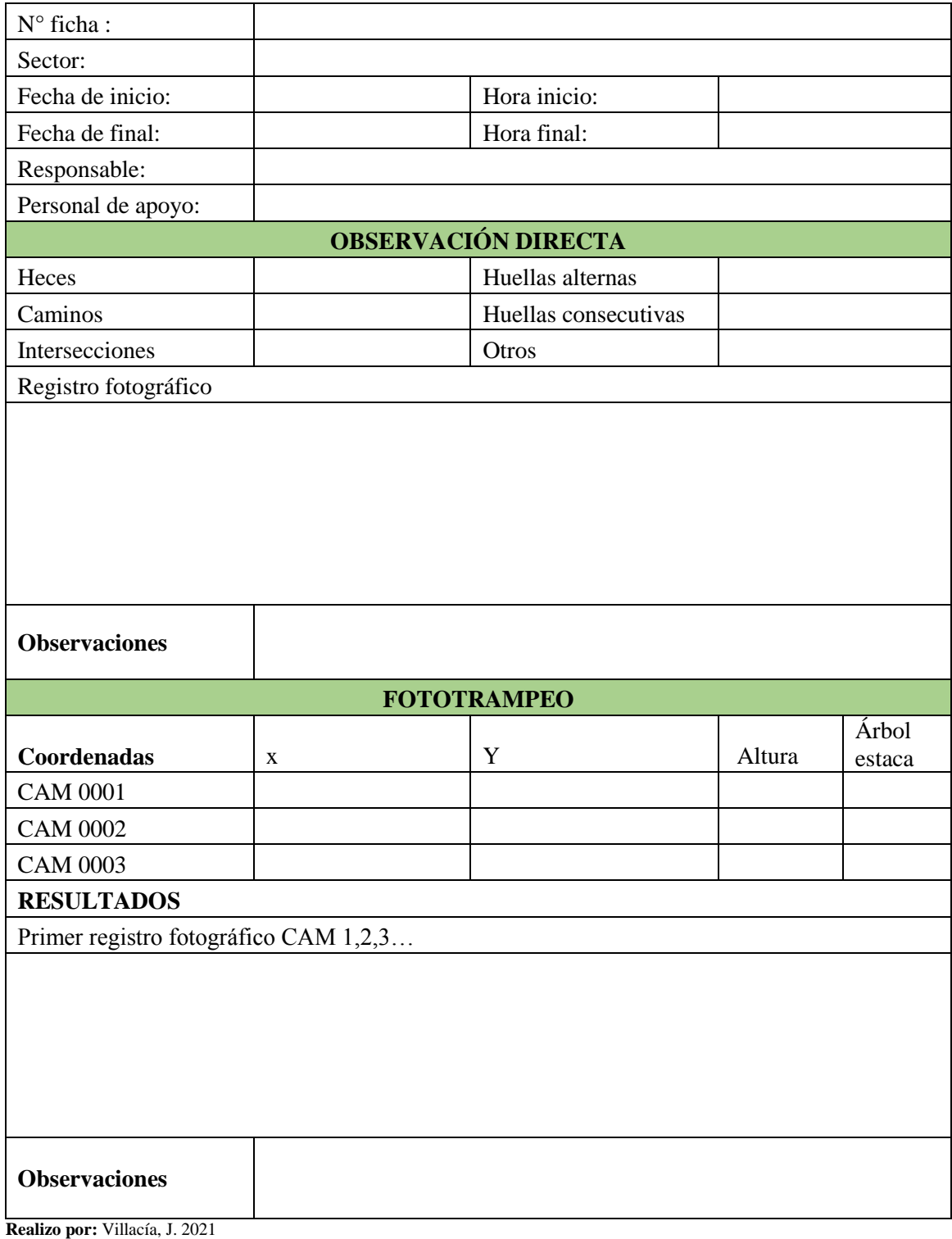

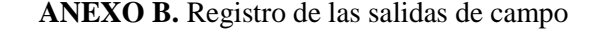

<span id="page-60-0"></span>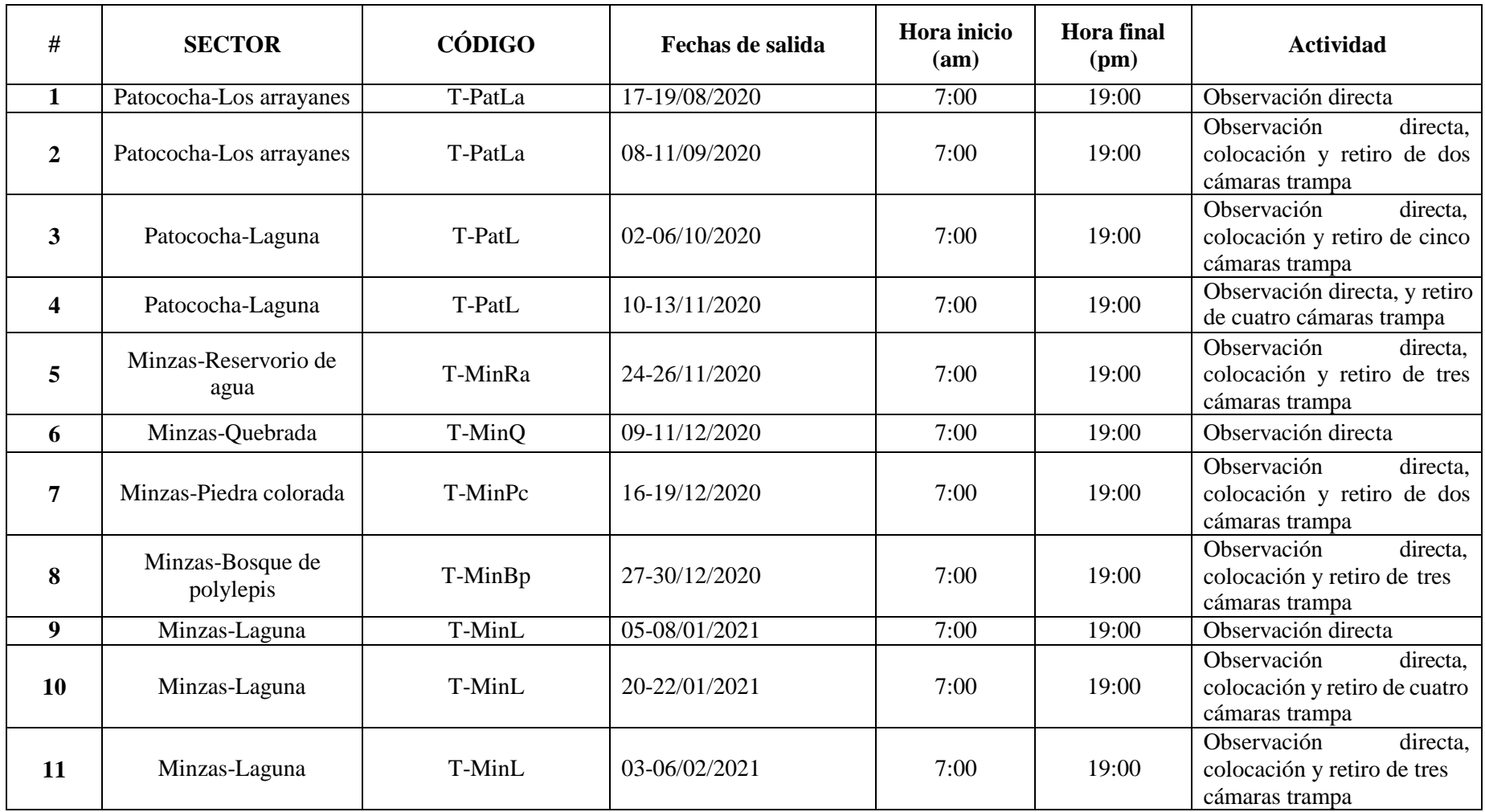

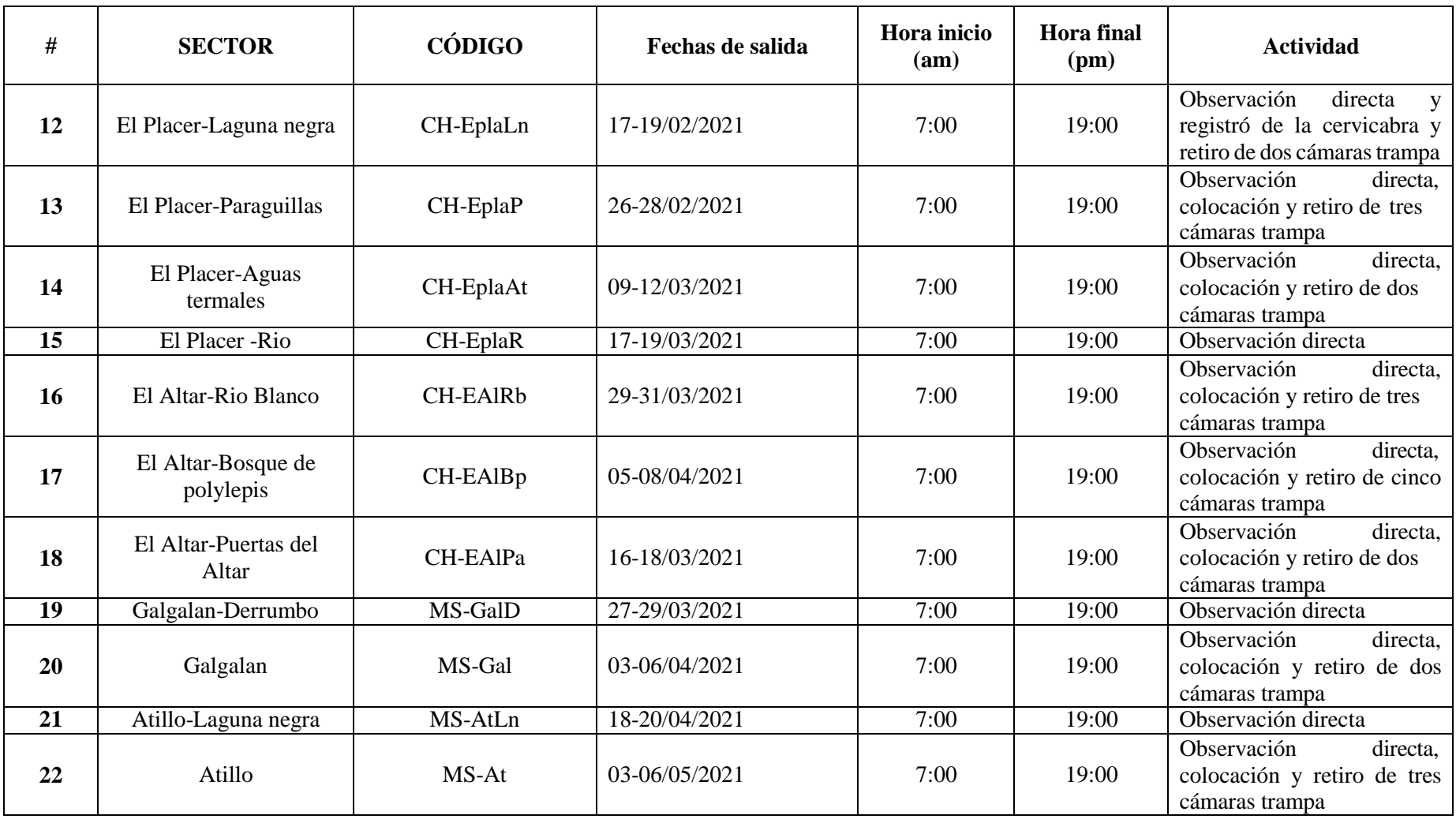

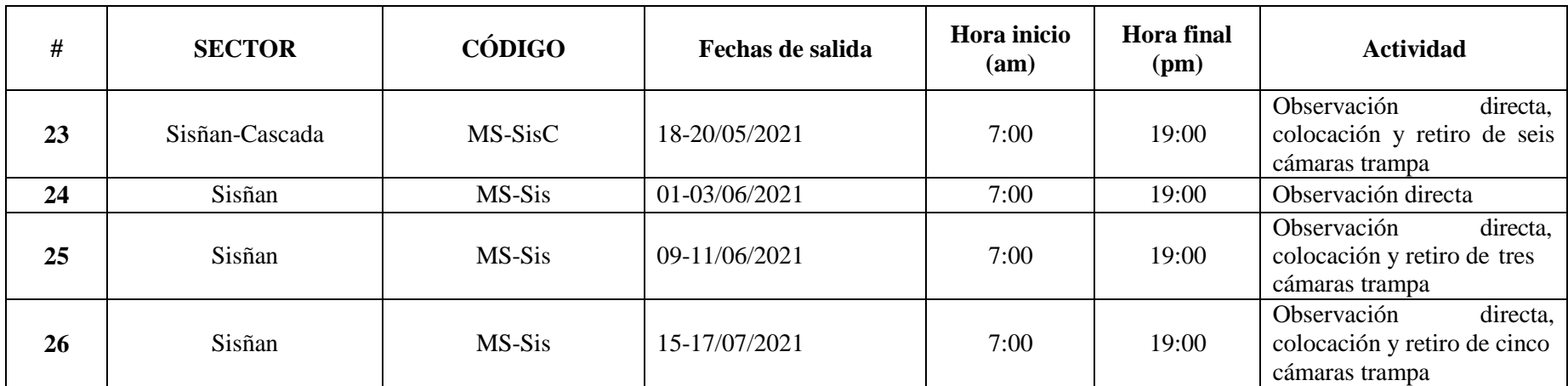

**Realizo por:** Villacís, J. 2021

## <span id="page-63-0"></span>**ANEXO C.** Trabajo de campo

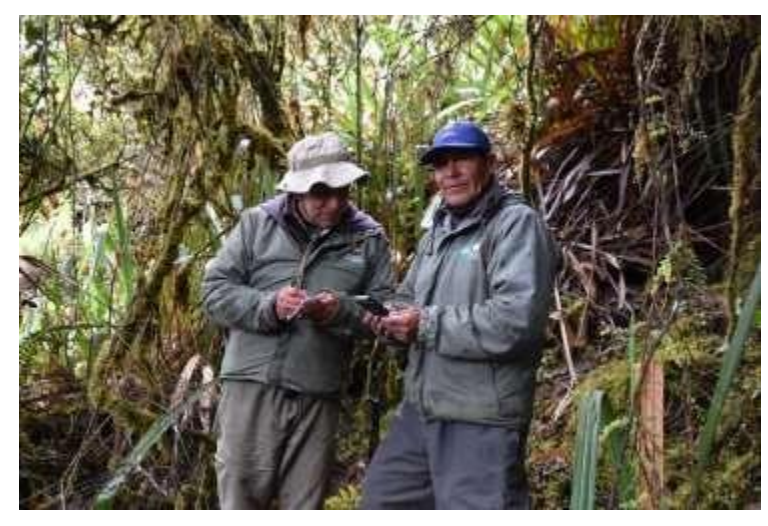

Calibración y preparación de cámaras trampa

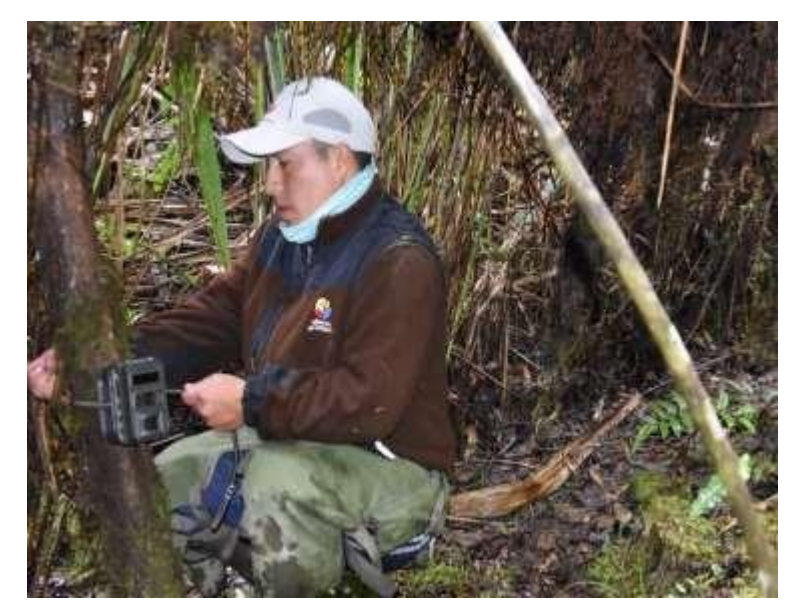

Ubicación de cámaras trampa

<span id="page-64-0"></span>**ANEXO D.** Otras especies que observaron en la presente investigación

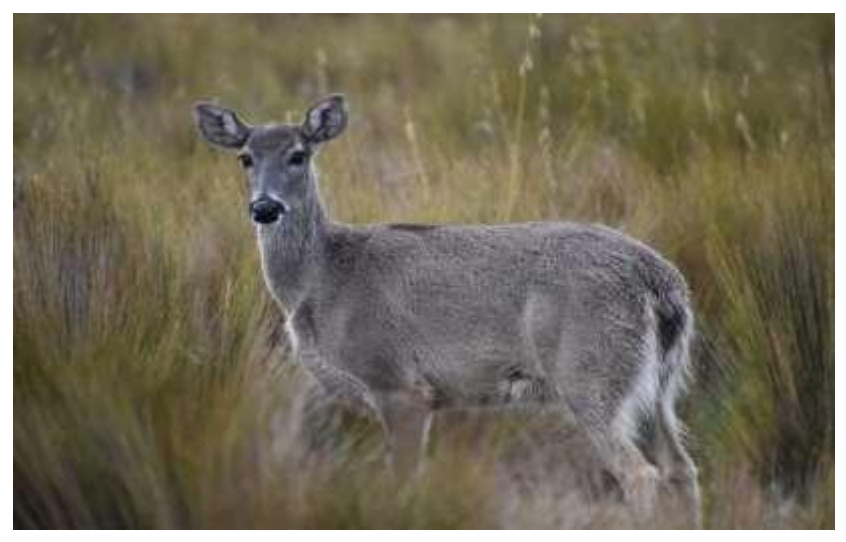

Venado de cola blanca (*Odocoileus virginiuanus*)

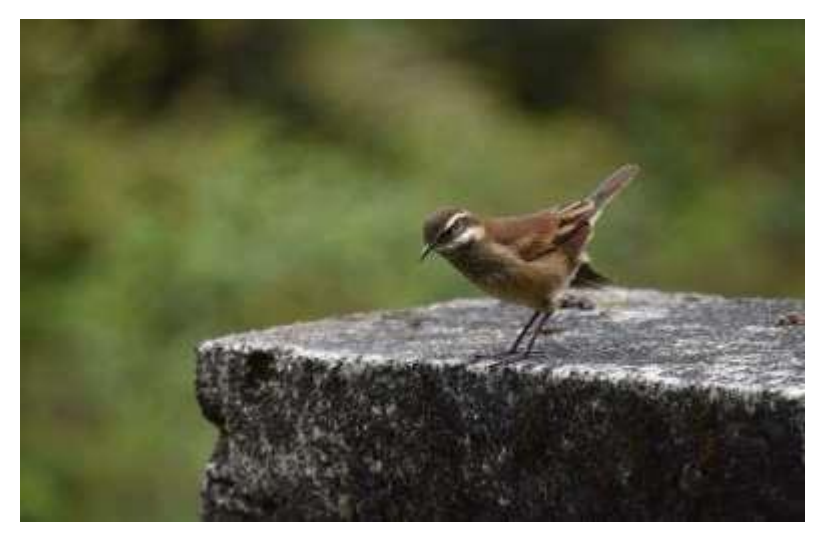

Chungis (*Cincloudes excelsiour*)

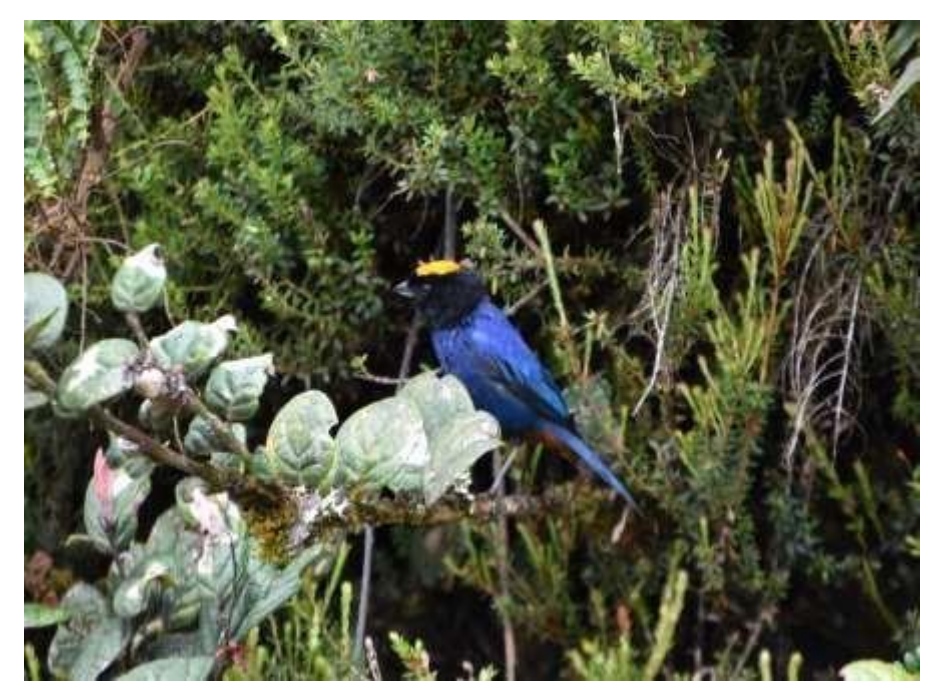

Tangara coronidorada (*Iridosornis rufivertex*)

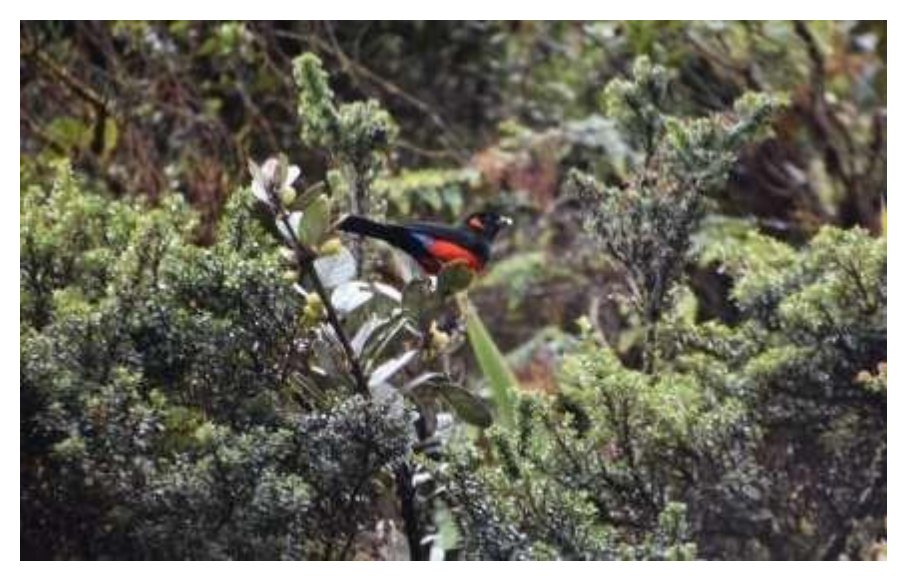

Tangara montana ventriescarlata (*Anisgonathus igniventris*)

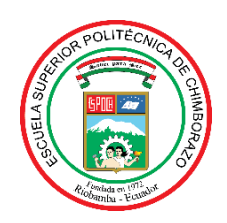

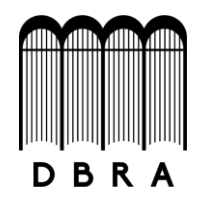

## *ESCUELA SUPERIOR POLITÉCNICA DE CHIMBORAZO*

## *DIRECCIÓN DE BIBLIOTECAS Y RECURSOS DEL APRENDIZAJE UNIDAD DE PROCESOS TÉCNICOS Y ANÁLISIS BIBLIOGRÁFICO Y DOCUMENTAL*

*REVISIÓN DE NORMAS TÉCNICAS, RESUMEN Y BIBLIOGRAFÍA*

*Fecha de entrega: 18 / 10 / 2021*

**INFORMACIÓN DEL AUTOR/A (S)**

**Nombres – Apellidos:** *Joel Francisco Villacís Rubio*

**INFORMACIÓN INSTITUCIONAL**

**Facultad:** *Recursos Naturales*

**Carrera:** *Turismo*

**Título a optar:** *Ingeniero en Ecoturismo*

**f. Analista de Biblioteca responsable***: Lic. Luis Caminos Vargas Mgs.*

LUIS ALBERTO

LUIS ALBERTO CAMINOS<br>
ALBERTO CAMINOS VARGAS<br>
CAMINOS LERIOBAMBA,<br>
CAMINOS VARGAS<br>
CAMINOS VARGAS<br>
CAMINOS VARGAS VARGAS Fecha: 2021.10.18 08:35:02

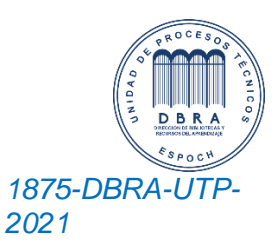